Götz Lipphardt

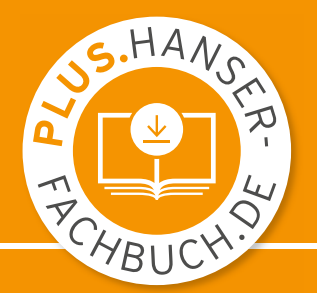

# Einstieg in die Leistungselektronik mit PLECS

Grundlagen – Modellierung – Simulation

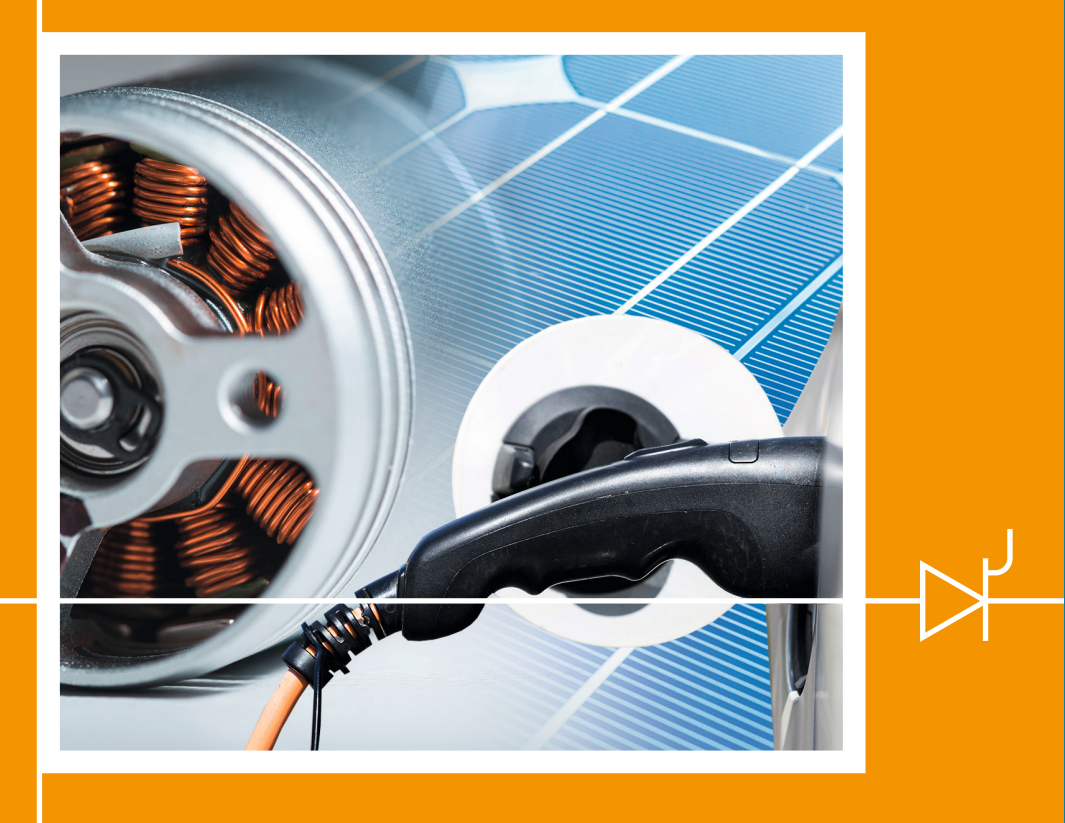

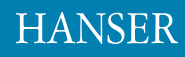

### Lipphardt **Einstieg in die Leistungselektronik mit PLECS**

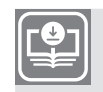

**Ihr Plus – digitale Zusatzinhalte!**

Auf unserem Download-Portal finden Sie zu diesem Titel kostenloses Zusatzmaterial. Geben Sie dazu einfach diesen Code ein:

```
plus-NdTuH-ibuiQ
```
**plus.hanser-fachbuch.de**

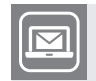

**Bleiben Sie auf dem Laufenden!**

Hanser Newsletter informieren Sie regelmäßig über neue Bücher und Termine aus den verschiedenen Bereichen der Technik. Profitieren Sie auch von Gewinnspielen und exklusiven Leseproben. Gleich anmelden unter

**www.hanser-fachbuch.de/newsletter**

Götz Lipphardt

# **Einstieg in die Leistungselektronik mit PLECS**

Grundlagen — Modellierung — Simulation

# **HANSER**

Alle in diesem Buch enthaltenen Informationen wurden nach bestem Wissen zusammengestellt und mit Sorgfalt getestet. Dennoch sind Fehler nicht ganz auszuschließen. Aus diesem Grund sind die im vorliegenden Buch enthaltenen Informationen mit keiner Verpflichtung oder Garantie irgendeiner Art verbunden. Autor und Verlag übernehmen infolgedessen keine Verantwortung und werden keine daraus folgende oder sonstige Haftung übernehmen, die auf irgendeine Weise aus der Benutzung dieser Informationen – oder Teilen davon – entsteht, auch nicht für die Verletzung von Patentrechten, die daraus resultieren können.

Ebenso wenig übernehmen Autor und Verlag die Gewähr dafür, dass die beschriebenen Verfahren usw. frei von Schutzrechten Dritter sind. Die Wiedergabe von Gebrauchsnamen, Handelsnamen,

Warenbezeichnungen usw. in diesem Werk berechtigt also auch ohne besondere Kennzeichnung nicht zu der Annahme, dass solche Namen im Sinne der Warenzeichen- und Markenschutz-Gesetzgebung als frei zu betrachten wären und daher von jedermann benützt werden dürften.

Bibliografische Information der deutschen Nationalbibliothek:

Die Deutsche Nationalbibliothek verzeichnet diese Publikation in der Deutschen Nationalbibliografie; detaillierte bibliografische Daten sind im Internet unter *http://dnb.d-nb.de* abrufbar.

Dieses Werk ist urheberrechtlich geschützt.

Alle Rechte, auch die der Übersetzung, des Nachdruckes und der Vervielfältigung des Buches, oder Teilen daraus, vorbehalten. Kein Teil des Werkes darf ohne schriftliche Genehmigung des Verlages in irgendeiner Form (Fotokopie, Mikrofilm oder ein anderes Verfahren), auch nicht für Zwecke der Unterrichtsgestaltung, reproduziert oder unter Verwendung elektronischer Systeme verarbeitet, vervielfältigt oder verbreitet werden.

© 2022 Carl Hanser Verlag München *www.hanser-fachbuch.de* Lektorat: Julia Stepp Herstellung: Melanie Zinsler Titelmotiv: © shutterstock.com/Yakobchuk Viacheslav und Pix One; © stock.adobe.com/Björn Wylezich Coverkonzept: Marc Müller-Bremer, www.rebranding.de, München Coverrealisation: Max Kostopoulos Satz: Prof. Dr. Götz Lipphardt Druck und Bindung: CPI books GmbH, Leck Printed in Germany

Print-ISBN: 978-3-446-47128-3 E-Book-ISBN: 978-3-446-47309-6

## **Vorwort**

Die Leistungselektronik ist ein Teilgebiet der Elektrotechnik und beschäftigt sich mit der effizienten Umformung elektrischer Energie mittels Schalten. Sie ist die Grundlage vieler Anwendungen in allen Bereichen des täglichen Lebens, sei es im Haushalt, im Büro, in der Industrie, im Verkehr oder in der Energietechnik. In den meisten Studiengängen der Elektrotechnik, der Automatisierungstechnik, der elektrischen Energietechnik oder der Elektromobilität sind Lehrveranstaltungen zur Leistungselektronik vorgesehen. Aus diesem Grund gibt es auch eine Reihe aktueller Lehrbücher zur Leistungselektronik. Diese stellen die Schaltungen der Leistungselektronik anhand von Texten, Formeln, Schaltplänen und Zeitverläufen vor. Naturgemäß sind die dargestellten Zeitverläufe statisch. Der Einfluss von Parametervariationen lässt sich daher nur eingeschränkt visualisieren und nachvollziehen.

In diesem Lehrbuch wird ein anderer Ansatz gewählt. Zwar werden auch hier die Schaltungen im Buch statisch vorgestellt, die Darstellung geschieht aber anhand von Simulationsmodellen, die mit einem aktuellen Simulationsprogramm erzeugt wurden. Sie können diese Modelle nach dem Download (*[plus.hanser-fachbuch.de](plus.hanser-fachbuch.de )*) sofort selbst einsetzen und zum Selbststudium nutzen. Die Modelle können parametrisch und strukturell verändert sowie als Grundlage für die Erstellung eigener Modelle genutzt werden. Verwendet wird das Simulationsprogramm PLECS (*Piecewise Linear Electrical Circuit Simulation*), eine Software für die schnelle Simulation leistungselektronischer Systeme. Dieses kommerzielle Programm ist im akademischen und industriellen Umfeld ein weit verbreitetes Simulationswerkzeug. Es verfügt über einen Demo-Modus, der für das Selbststudium mit Hilfe dieses Buches zunächst grundsätzlich genügt.

Dieses Lehrbuch soll ausdrücklich kein Handbuch für PLECS sein. Vielmehr geht es um das Kennenlernen und Verstehen der Leistungselektronik mit Hilfe von PLECS, das hier als Hilfsmittel oder Werkzeug eingesetzt wird.

Das Buch erhebt nicht den Anspruch, eine vollständige und umfassende Darstellung der Leistungselektronik zu bieten, da das den Umfang eines üblichen Lehrbuchs sprengen würde. Vielmehr sollen Sie in die Lage versetzt werden, sich vorlesungsbegleitend oder im Selbststudium die grundlegenden Konzepte und Verfahren der Leistungselektronik anzueignen. Zielgruppen sind daher Studierende in einem Bachelorstudiengang der Elektrotechnik, Automatisierungstechnik, Energietechnik oder Elektromobilität sowie Ingenieure oder Techniker der genannten Fachrichtungen im Beruf, die sich erstmals oder erneut mit der Leistungselektronik beschäftigen wollen.

Ich danke dem Carl Hanser Verlag und insbesondere meiner Lektorin Julia Stepp für die angenehme Zusammenarbeit und die kompetente Unterstützung bei der Erstellung dieses Buches. Mein Dank gilt auch Herrn Dipl.-Ing. Dan Cindea-Drimus für die fachliche Durchsicht und Frau Dipl.-Fachübersetzerin Christiane Schweda für die sprachliche Durchsicht des Manuskripts. Last but not least möchte ich meiner Frau meinen besonderen Dank aussprechen. Sie hat während der Arbeiten an diesem Buch sehr viel Geduld und Rücksicht aufbringen müssen.

Trotz großer Sorgfalt kann ich sicherlich nicht verhindern, dass sich der ein oder andere Fehler eingeschlichen hat. Schuld hierfür trage alleine ich. Fehler, Kritik, Anmerkungen oder Wünsche dürfen Sie mir gerne mittels E-Mail mitteilen: g.lipphardt@gmx.de.

Dortmund und Mannheim, im Januar 2022

Götz Lipphardt

#### **Simulationsübungen**

Dieses Buch enthält eine Fülle von Simulationsaufgaben, die dazu dienen, die vermittelten Inhalte praktisch zu erproben. Die Aufgaben sind in den mit dem **D**-Icon gekennzeichneten Kästen zu finden. Um die Übungen bearbeiten zu können, benötigen Sie die dazu erforderlichen Simulationsmodelle, welche unter *<plus.hanser-fachbuch.de>* heruntergeladen werden können. Außerdem benötigen Sie das Simulationsprogramm PLECS, das Sie von der Webseite *<https://plexim.com>* beziehen können. Kapitel C gibt Hinweise zur Installation und Verwendung von PLECS. Zusätzlich wird unter *<plus.hanser-fachbuch.de>* ein Tutorial-Video zu PLECS angeboten. Darüber hinaus stehen unter *<plus.hanser-fachbuch.de>* die Lösungen zu den Simulationsaufgaben bereit.

#### **Hinweise zur Simulation**

Hinweise zur Simulation bzw. generelle Hinweise sind in den mit dem n-Icon gekennzeichneten Kästen zu finden. Die Kästen enthalten Tipps und Tricks zur Verwendung von PLECS. Außerdem wird auf typische "Stolperfallen" hingewiesen, die bei der Simulation leistungselektronischer Schaltungen mit PLECS auftreten können.

## **Inhalt**

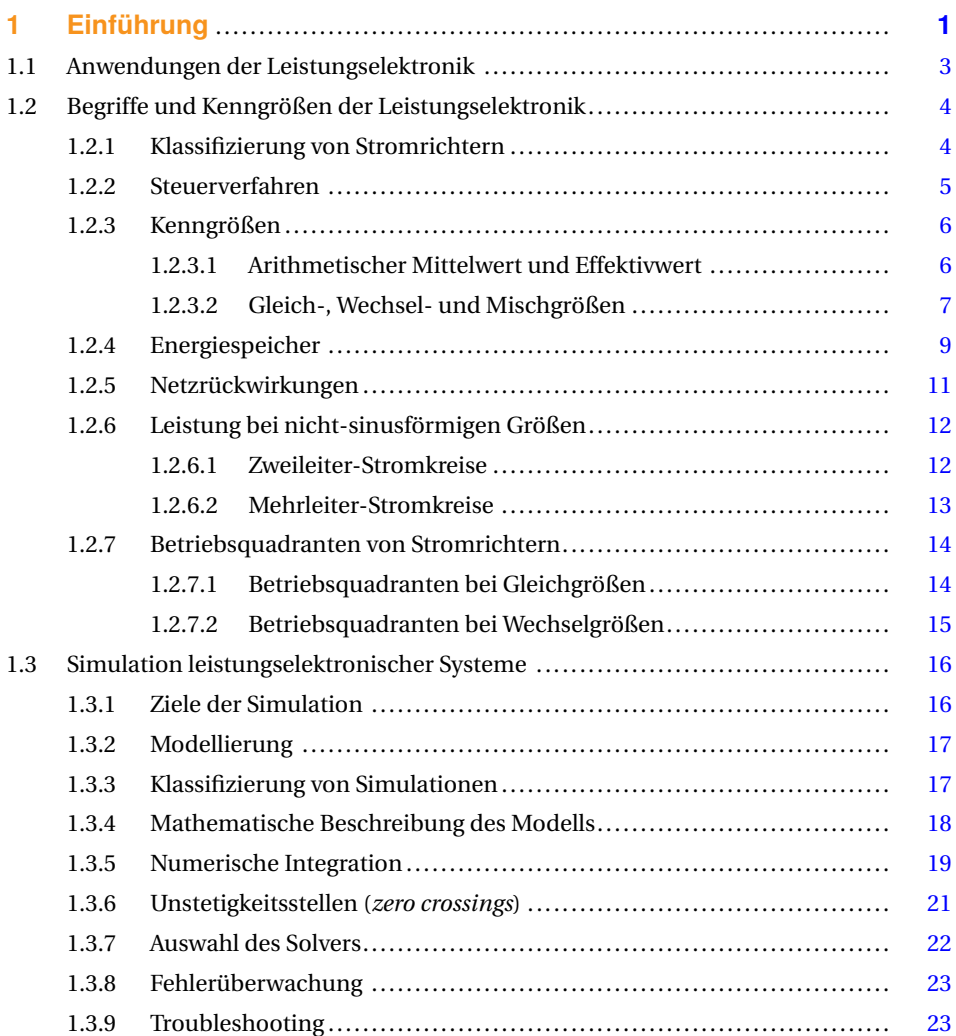

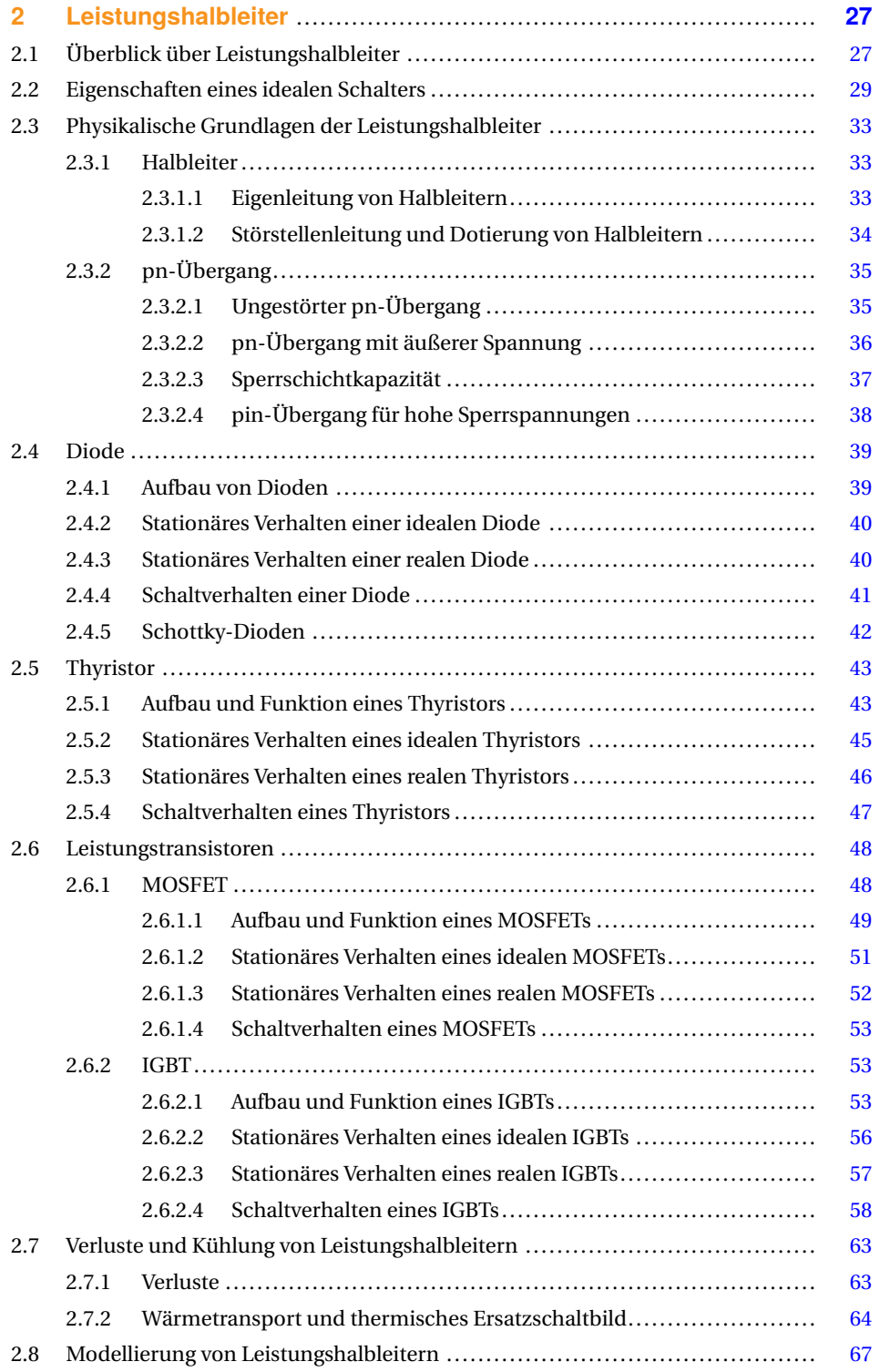

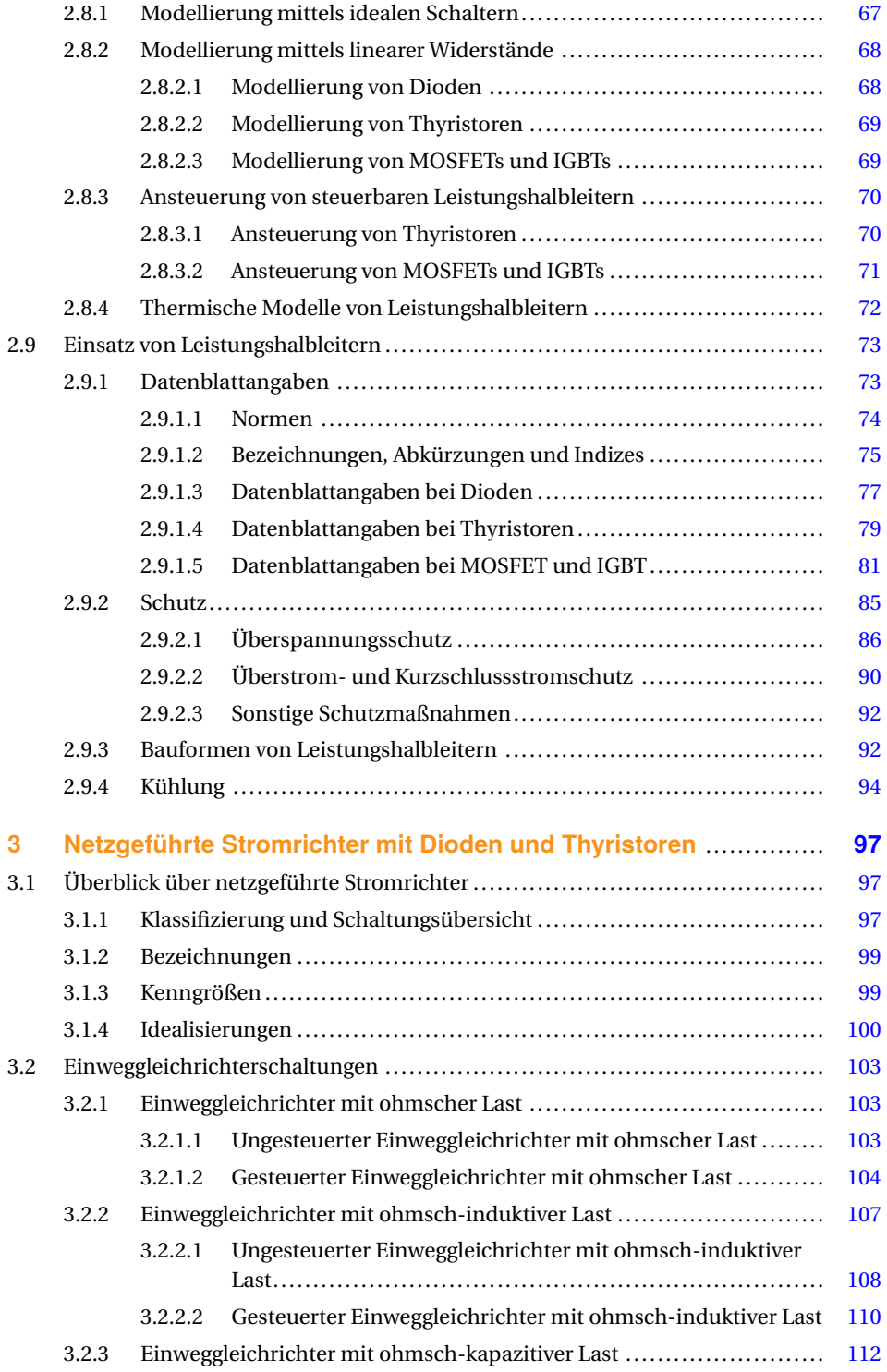

### **X** Inhalt

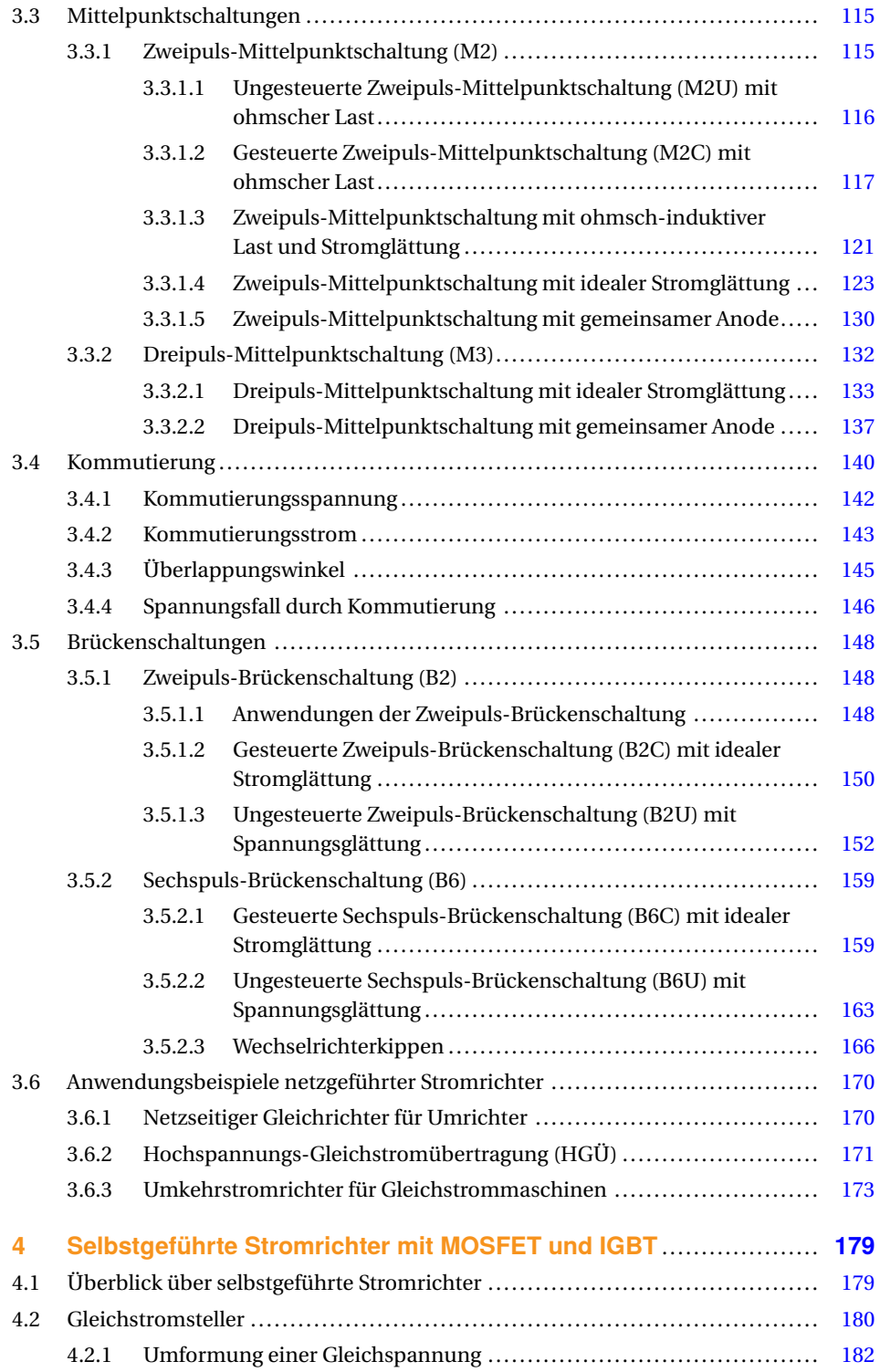

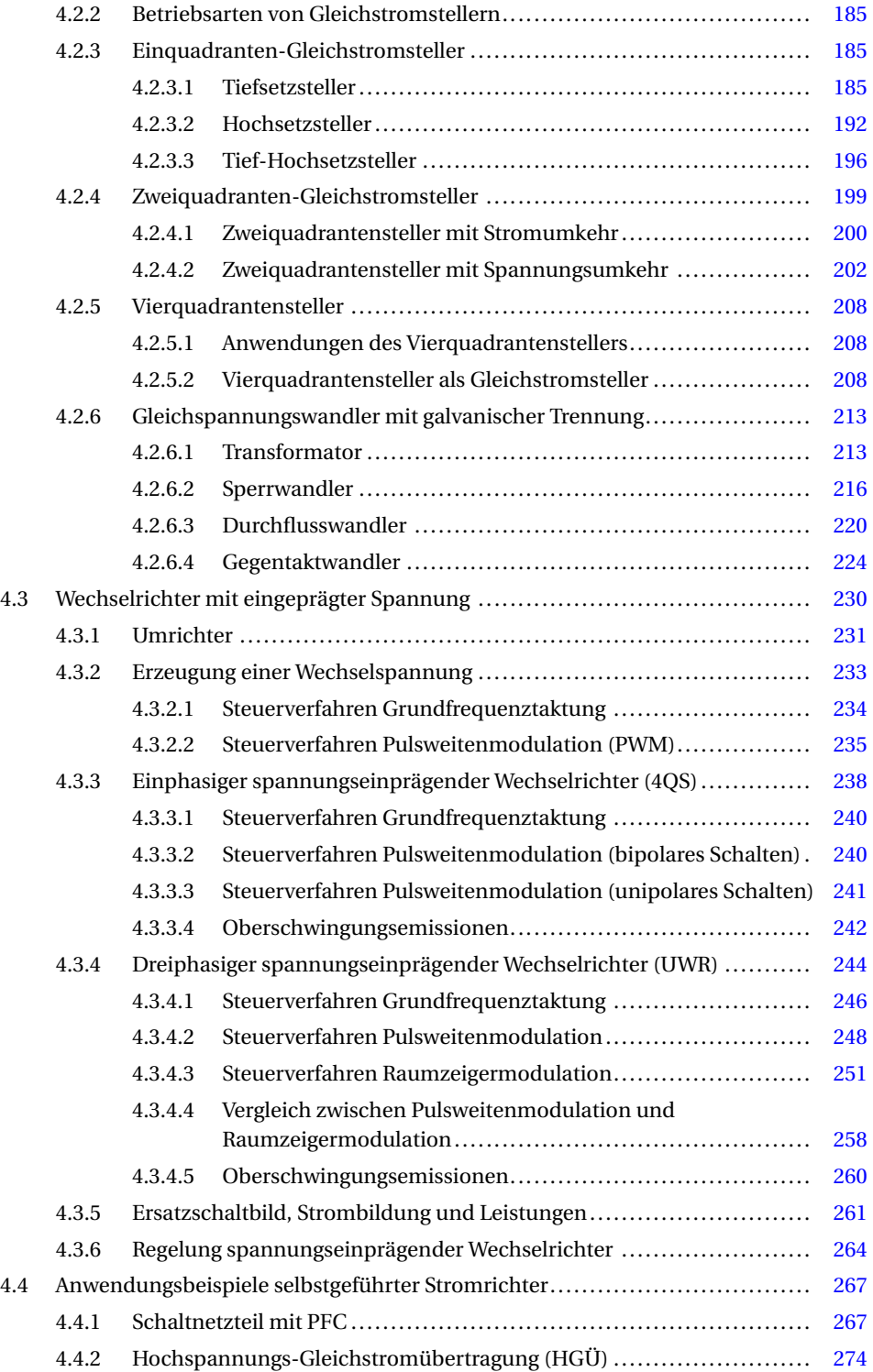

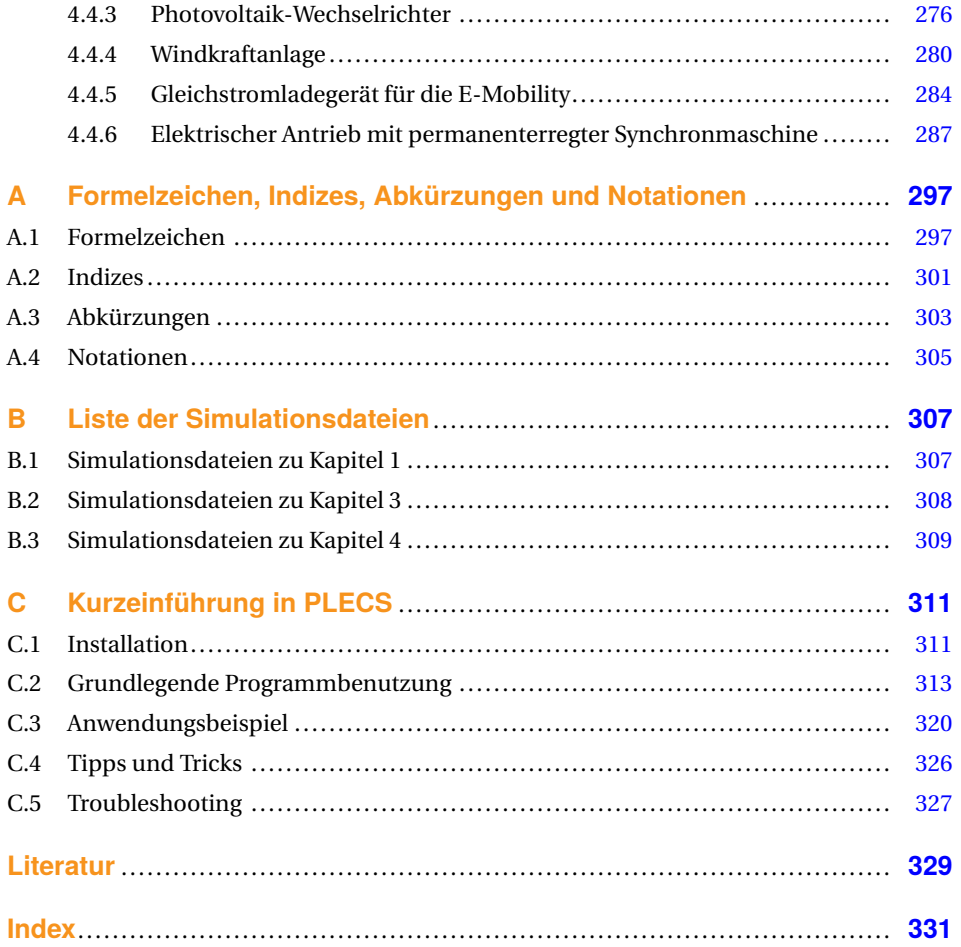

# **1 Einführung**

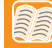

#### **In diesem Kapitel erfahren Sie** ...

- was man unter Leistungselektronik versteht.
- welche leistungselektronischen Umformungen es gibt.
- wie ein leistungselektronisches System aussieht.
- welche typischen Anwendungen der Leistungselektronik es gibt.
- wie Stromrichter klassifiziert werden.
- mit welchen Steuerverfahren ein Stromrichter arbeitet.
- welche Kenngrößen es in der Leistungselektronik gibt.
- wie die Leistung bei nicht-sinusförmigen Größen berechnet werden kann.
- wie die Simulation leistungselektronischer Systeme funktioniert.

Die Leistungselektronik ist ein Teilgebiet der Elektrotechnik. Aufgabe der Leistungselektronik ist die Umwandlung bzw. Umformung elektrischer Energie mittels Schalten. Die Umwandlung geschieht verlustarm bzw. effizient, weil die verwendeten Schalter sogenannte Halbleiterschalter sind, die im Verhältnis zur geschalteten Energie geringe Verluste aufweisen. Die Halbleiterschalter werden auch als Leistungshalbleiter bezeichnet. Die in der Leistungselektronik eingesetzten Anlagen bzw. Geräte werden als Stromrichter oder leistungselektronischer Wandler (englisch *converter*) bezeichnet.

Die Möglichkeiten der Umformung der elektrischen Energie mittels Leistungselektronik zeigt Bild 1.1:

- Gleichrichten: Umwandlung einer Dreh- oder Wechselspannung (AC) in eine Gleichspannung (DC) (Energieflussrichtung: AC → DC) mittels Gleichrichter (englisch *rectifier*)
- **Wechselrichten:** Umwandlung einer Gleichspannung in eine Dreh- oder Wechselspannung mit fester oder variabler Frequenz und Spannungsamplitude ( $DC \rightarrow AC$ ) mittels Wechselrichter (englisch *inverter*)
- **Wechselspannung umrichten:** Umwandlung einer Dreh- oder Wechselspannung einer Frequenz, Amplitude und gegebenenfalls Phasenzahl in eine Dreh- oder Wechselspannung anderer Frequenz, Amplitude und gegebenenfalls Phasenzahl (AC → AC) mittels (Frequenz-)Umrichter (englisch *converter*)
- **Wechselspannung stellen:** Umwandlung einer Dreh- oder Wechselspannung mit gegebener Spannung in eine Dreh- oder Wechselspannung gleicher Frequenz, aber höherer

oder niedrigerer Spannungsamplitude (AC → AC) mittels Drehstromsteller bzw. Wechselstromsteller (englisch *a.c. power controller*)

■ **Gleichspannung stellen:** Umwandlung einer Gleichspannung in eine Gleichspannung mit anderer Amplitude (DC → DC) mittels Gleichstromsteller (englisch *d.c. converter*)

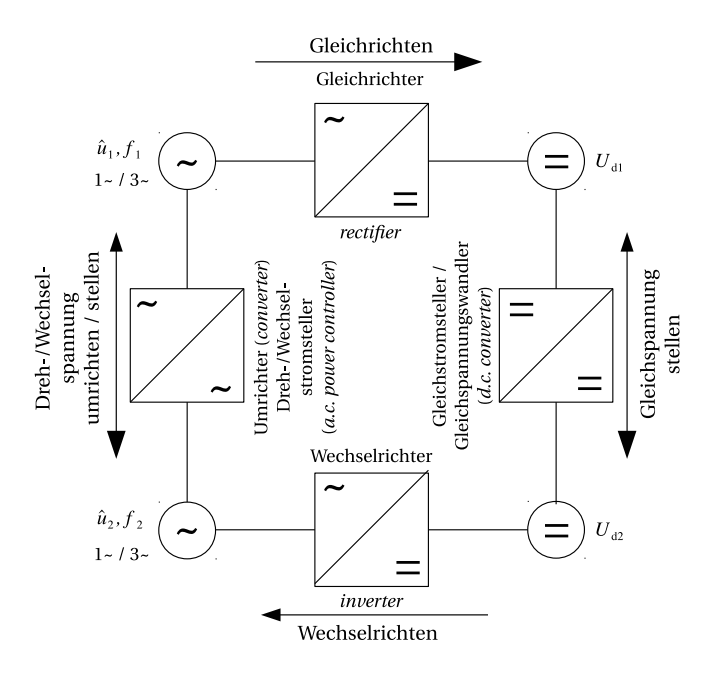

**Bild 1.1** Umformung elektrischer Energie mittels Leistungselektronik (→= Energieflussrichtung)

Bild 1.2 zeigt den allgemeinen Aufbau eines leistungselektronischen Systems. Es besteht in der Regel aus folgenden Komponenten:

- Leistungselektronischer Energiewandler (Leistungsteil, Stellglied): Hier erfolgt die Umwandlung der elektrischen Energie durch Schalten der Leistungshalbleiter.
- Mess-, Steuer-, Regel- und Schutzeinrichtung: Hier erfolgt die Ansteuerung und Überwachung des Leistungsteils. Diese wird heute überwiegend mit Mikroprozessor ausgeführt.

Der leistungselektronische Wandler ist mit dem Energieversorgungsnetz oder mit einer Batterie verbunden. Auf der anderen Seite ist er verbunden mit einer elektronischen Last im Fall des Schaltnetzteils bzw. der unterbrechungsfreien Stromversorgung (USV), dem Generator einer Windkraftanlage bzw. den Photovoltaikmodulen einer Solaranlage im Fall der regenerativen Energieerzeugung, mit der Übertragungsstrecke im Fall der Hochspannungs-Gleichstrom-Übertragung (HGÜ), mit dem Motor im Fall eines elektrischen Antriebs bzw. der E-Mobility oder mit der Batterie eines Speichers. Charakteristisch für viele leistungselektronische Wandler ist die Möglichkeit des bidirektionalen Leistungsflusses.

In vielen Fällen ist das leistungselektronische System eingebunden in eine Anlage oder eine Maschine und wird durch die überlagerte Prozess-Leittechnik (Anlagensteuerung) oder die Maschinensteuerung gesteuert. Die Kommunikation, d. h. der Austausch von Ist- und Sollwerten sowie Statusmeldungen, erfolgt dabei heutzutage über industrielle Feldbussysteme oder über Ethernet.

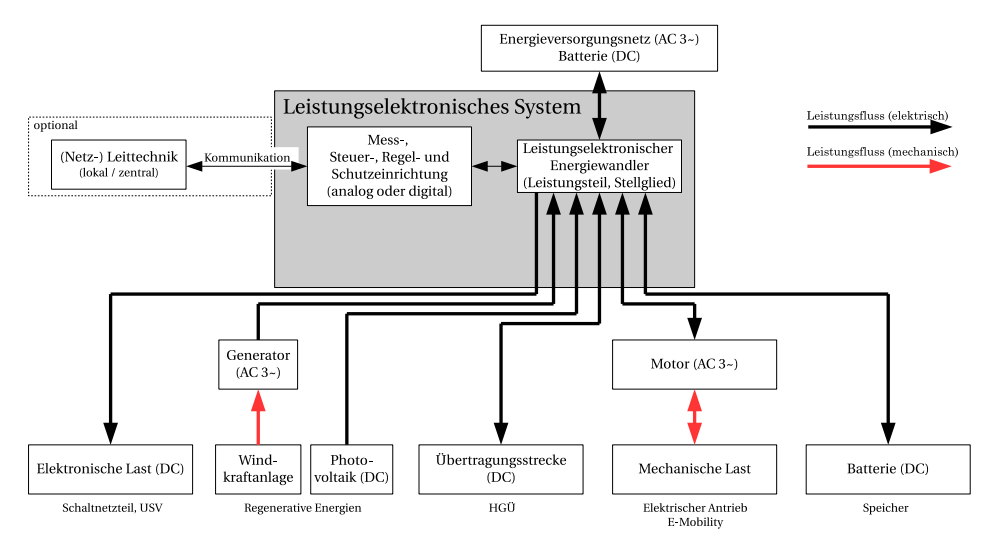

**Bild 1.2** Leistungselektronisches System

### **1.1 Anwendungen der Leistungselektronik**

Die Leistungselektronik ist heute in fast allen Bereichen unseres Lebens präsent. Sie fällt aber den meisten Menschen nur dann auf, wenn sie nicht richtig oder gar nicht funktioniert. In der Leistungselektronik reicht der Spannungsbereich von ca. 5 V bis ca. 500 kV, der Strombereich von ca. 500 mA bis ca. 6 kA und der Bereich der übertragbaren Leistung von ca. 5 W bis ca. 2000 MW. Tabelle 1.1 nennt beispielhaft typische Anwendungsgebiete der Leistungselektronik.

Die Leistungselektronik hatte schon vor der Erfindung der Halbleiterbauelemente eine große Bedeutung erlangt, da sie es ermöglicht, elektrische Energie verlustarm, trägheitsarm und mittels ruhender Elemente zu steuern und umzuformen.

In der Anfangszeit der Leistungselektronik wurden Quecksilberdampf-Stromrichter eingesetzt, die die Gleichrichter-Eigenschaften eines Lichtbogens (entdeckt 1902) ausnutzen. Seit etwa 1925 war die Stellmöglichkeit der Stromrichter über eine Gittersteuerung verfügbar. Dies gab in Europa den Anstoß zu der in den folgenden Jahren ausgereiften Technik der stromrichtergespeisten Anlagen und Antriebe. Heute noch wirkt sich diese Zeit in Form von Bezeichnungen bei Halbleiterbauelementen aus: Die Leistungsanschlüsse von Dioden und Thyristoren werden mit Anode und Kathode bezeichnet, der Steueranschluss eines Thyristors heißt Gate (Gitter). Erste Halbleiter-Gleichrichter wurden ab etwa 1930 auf

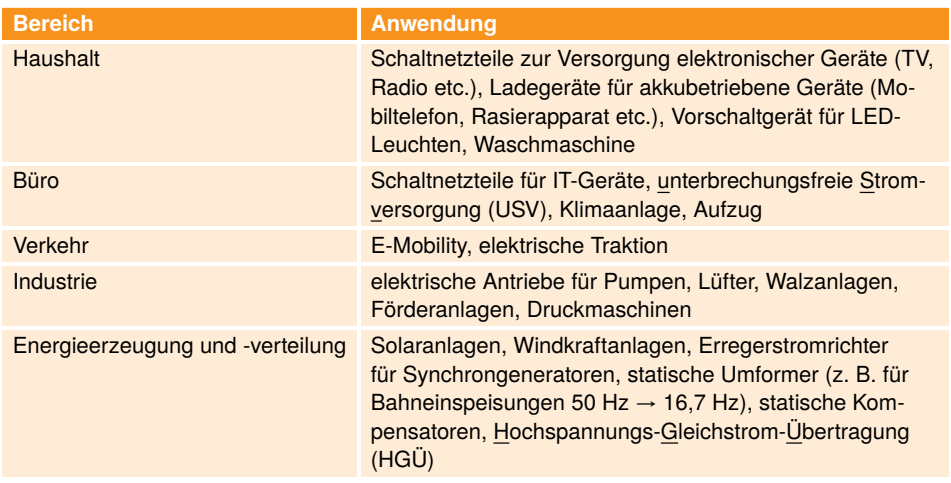

**Tabelle 1.1** Typische Anwendungsgebiete der Leistungselektronik

der Basis von Selen und Germanium anwendungsreif, fanden aber in der Energietechnik kaum Anwendung. Erst mit der Entwicklung von Silizium-Ventilbauelementen für hohe Sperrspannungen begann ab etwa 1960 der Einsatz von Halbleiterbauelementen in der Energietechnik. Gegenüber den bis dahin überwiegend verwendeten Quecksilberdampf-Stromrichtern haben die Halbleiter-Ventile die Vorteile wesentlich geringerer Größe, völliger Wartungsfreiheit und eines bedeutend höheren Wirkungsgrades. Die Weiterentwicklung der Halbleiterbauelemente hält auch über 40 Jahre nach dem Einsatz der ersten Silizium-Leistungsdioden und Thyristoren unvermindert an. Bestimmend sind dabei die über einen Steueranschluss ein- und ausschaltbaren Bauelemente.

### **1.2 Begriffe und Kenngrößen der Leistungselektronik**

### **1.2.1 Klassifizierung von Stromrichtern**

Stromrichter lassen sich nach der inneren Wirkungsweise, d. h. nach der Art der Kommutierung, unterteilen. Unter Kommutierung versteht man die Stromübergabe von einem Zweig des Stromrichters an den nächsten, wobei während der Kommutierung kurzzeitig beide Zweige Strom führen. Unter einem Zweig des Stromrichters versteht man dabei in der Regel einen Ventil- oder Schalterzweig der Schaltung. Bezüglich der Kommutierung werden die folgenden Stromrichtertypen unterschieden:

■ **Stromrichter ohne Kommutierung:** Diese Stromrichter verfügen nur über einen Ventiloder Schalterzweig, so dass eine Kommutierung nicht möglich ist. Beispiele sind Einweggleichrichter (siehe Abschnitt 3.2), Halbleiterschalter und Steller für Wechsel- und Drehstrom.

- **Stromrichter mit natürlicher Kommutierung:** Sie beziehen ihre Kommutierungsspannung entweder aus dem speisenden Netz (*netzgeführte Stromrichter*, siehe Kapitel 3) oder von der Last (*lastgeführte Stromrichter*). Beide Kommutierungsarten werden unter dem Oberbegriff *fremdgeführte Stromrichter* zusammengefasst. Stromrichter mit natürlicher Kommutierung verwenden Dioden oder Thyristoren und arbeiten heute praktisch ausschließlich netzgeführt.
- **Stromrichter mit Zwangskommutierung:** Sie sind mit ein- und ausschaltbaren Leistungshalbleitern (MOSFET, IGBT) ausgerüstet<sup>1</sup> und benötigen keine von außen angelegte Kommutierungsspannung. Der Oberbegriff für Stromrichter mit Zwangskommutierung lautet *selbstgeführte Stromrichter* (siehe Kapitel 4).

#### **1.2.2 Steuerverfahren**

Die Umformung elektrischer Energie erfolgt bei allen Stromrichtern durch Schalten. Dabei werden Leistungshalbleiter periodisch (zyklisch) ein- und wieder ausgeschaltet. Das Schalten geschieht entweder automatisch (ungesteuert) aufgrund der zeitlichen Spannungsund Stromverläufe oder gesteuert durch eine geeignete Schalteransteuerung. Zur Ansteuerung der Schalter und damit zur Leistungssteuerung werden folgende Steuerverfahren eingesetzt:

- Phasenanschnittsteuerung (siehe Bild 1.3a)): Durch Änderung des sogenannten *Steuerwinkels* oder *Zündwinkels α* von Thyristoren kann der Mittel- bzw. Effektivwert der Stromrichterausgangsspannung und damit die Ausgangsleistung eingestellt werden, weil nur die "angeschnittene" Sinusspannung am Ausgang des Stromrichters anliegt. Dieses Steuerverfahren wird ausschließlich bei netzgeführten Stromrichtern mit Thyristoren eingesetzt (vergleiche Kapitel 3).
- Pulsweitenmodulation (PWM, englisch *pulse width modulation*) (siehe Bild 1.3b)): Innerhalb der konstanten Periodendauer<sup>2</sup> *T* wird das Einschaltverhältnis und damit der Mittelwert der Ausgangsspannung  $\bar{u}$  innerhalb einer Periode geändert. Mittels PWM können sowohl variable Gleich- als auch Wechselspannungen erzeugt werden. Dieses Steuerverfahren wird bei selbstgeführten Stromrichtern mit abschaltbaren Leistungshalbleitern (MOSFET, IGBT) eingesetzt, vergleiche Kapitel 4.

Charakteristisch für alle Stromrichterschaltungen ist die Leistungssteuerung durch den sogenannten **Schaltbetrieb**, d. h., die verwendeten Halbleiterschalter sind entweder vollständig ein- oder ausgeschaltet und der Übergang zwischen diesen beiden Zuständen erfolgt in sehr kurzer Zeit. Dadurch sind die Umwandlungsverluste gering, und der Wirkungsgrad des Stromrichters ist hoch.

<sup>1</sup> Stromrichter mit Zwangskommutierung lassen sich auch mit nur einschaltbaren Leistungshalbleitern (Thyristoren) und kapazitiven Energiespeichern realisieren, was aber nicht mehr üblich ist.

<sup>2</sup> Es gibt auch PWM-Verfahren, die mit einer nicht-konstanten Periodendauer *T* arbeiten (sogenannte Hysterese- oder Zweipunkt-Verfahren).

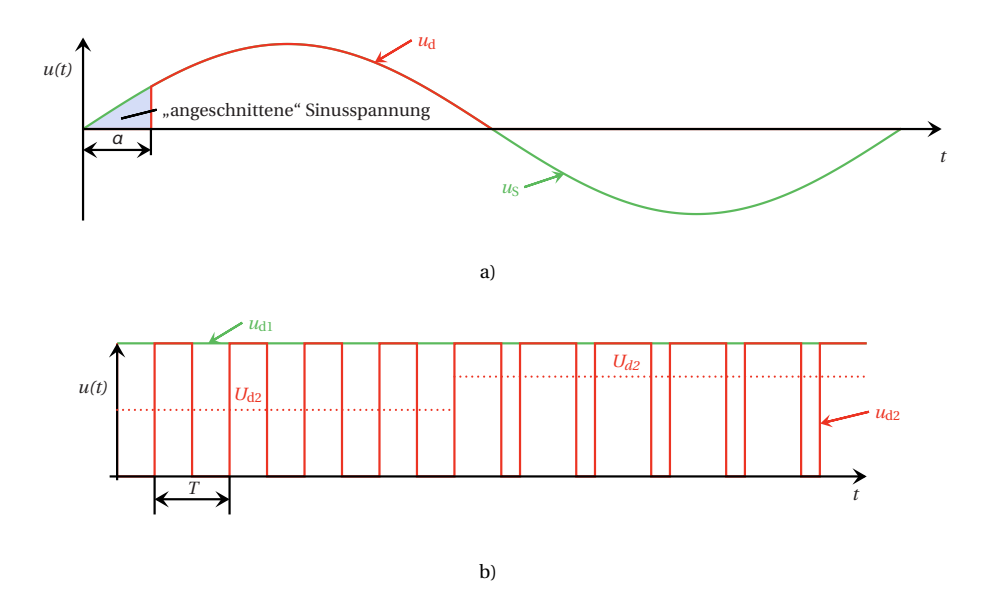

**Bild 1.3** Steuerverfahren: a) Phasenanschnittsteuerung (Eingangsspannung  $u_S$ , Ausgangsspannung *u*<sub>d</sub>); b) Pulsweitenmodulation (PWM, Eingangsspannung *u*<sub>d1</sub>, Ausgangsspannung *u*<sub>d2</sub>, Mittelwert der Ausgangsspannung U<sub>d2</sub>)

#### **Simulation 1.1**

- Phasenanschnittsteuerung (Datei sim\_101.plecs): Verändern Sie den Steuerwinkel *α* in Grad und beobachten Sie die Veränderung der Spannung  $u<sub>d</sub>$ . Sie können auch den Mittelwert der Spannung  $u<sub>d</sub>$  im Scope bestimmen. Je größer *α*, desto größer die fehlende Fläche in der Spannung *u*<sup>d</sup> und desto kleiner der Mittelwert.
- Pulsweitenmodulation (Datei sim\_102.plecs): Verändern Sie das bezogene Einschaltverhältnis und beobachten Sie die Veränderung der Spannung  $u_{d2}$ . Sie können auch den Mittelwert der Spannung  $u_{d2}$  im Scope bestimmen. Je größer das Einschaltverhältnis, desto größer der Mittelwert.

#### **1.2.3 Kenngrößen**

#### **1.2.3.1 Arithmetischer Mittelwert und Effektivwert**

Die folgenden Kenngrößen gelten für periodische Spannungen bzw. Ströme:

■ arithmetischer Mittelwert

$$
\overline{u} = \frac{1}{T} \int_{t_0}^{t_0+T} u(t) dt \quad \text{bzw.} \quad \overline{t} = \frac{1}{T} \int_{t_0}^{t_0+T} i(t) dt \tag{1.1}
$$

■ Effektivwert

$$
U = \sqrt{\frac{1}{T} \int_{t_0}^{t_0 + T} u^2(t) dt} \quad \text{bzw.} \quad I = \sqrt{\frac{1}{T} \int_{t_0}^{t_0 + T} i^2(t) dt} \tag{1.2}
$$

Dabei ist der Mittelwert eine wichtige Kenngröße für die Erzeugung einer Gleichspannung, während der Effektivwert im Zusammenhang mit Wechselgrößen und bei der Berechnung von Leistungen relevant ist.

In PLECS können Mittelwert (*Mean*) und Effektivwert (*Root Mean Square*, *RMS*) einer Größe sehr einfach im Scope mit Hilfe der *Cursor-Funktion*  $\mathcal{H}_{\times}$  ermittelt werden. Dabei ist zu beachten, dass sich die Berechnungen immer auf den zeitlichen Ausschnitt zwischen den beiden Cursor-Linien beziehen. Der Abstand sollte daher so gewählt werden, dass er der Periodendauer der Grundschwingung oder einem Vielfachen davon entspricht, z. B. 20 ms bei 50 Hz-Größen.

#### **1.2.3.2 Gleich-, Wechsel- und Mischgrößen**

Bei allen Stromrichterschaltungen in der Leistungselektronik wird der Schaltbetrieb verwendet. Deshalb treten in den Strom- und Spannungsverläufen sehr schnelle Änderungen auf. Die Zeitverläufe der Ströme und Spannungen sind dann in der Regel keine reinen Gleich- oder Wechselgrößen mehr, sondern sie bestehen aus einer Überlagerung bzw. Addition einer Gleichgröße mit einer Wechselgröße. Das bezeichnet man als **Mischgröße**. Mit Hilfe des arithmetischen Mittelwerts gemäß Gleichung (1.1) können die Begriffe Gleichund Wechselgröße definiert werden:

- Eine **Gleichgröße** ist eine zeitlich konstante Größe mit einem arithmetischen Mittelwert  $\neq 0$ .
- Eine **Wechselgröße** ist eine zeitlich veränderliche Größe mit einem arithmetischen Mit $telwert = 0.$

Eine periodische Mischgröße lässt sich mittles Fourier-Reihe in den Gleichanteil (Gleichgröße) sowie den Wechselanteil (Wechselgröße) zerlegen:

$$
u(t) = U_d + u_-(t)
$$
 bzw.  $i(t) = I_d + i_-(t)$  (1.3)

Der Wechselanteil setzt sich dabei aus periodischen Sinusschwingungen mit unterschiedlichen Frequenzen oder Kreisfrequenzen bzw. Periodendauern zusammen (*hω* = 2*πh f* = 2*πh*/*T* ):

$$
u_{\sim}(t) = \sum_{h=1}^{\infty} \hat{u}_h \cdot \sin(h\omega t + \varphi_{\text{u}h}) \qquad \text{bzw.} \qquad i_{\sim}(t) = \sum_{h=1}^{\infty} \hat{i}_h \cdot \sin(h\omega t + \varphi_{\text{i}h}) \tag{1.4}
$$

Die Scheitelwerte  $\hat{u}_h$  bzw.  $\hat{i}_h$  und die zugehörigen Phasenwinkel  $\varphi_{uh}$  bzw.  $\varphi_{ih}$  ergeben sich dabei aus der Berechnung der Koeffizienten der Fourier-Reihe.

Eine periodische Wechselgröße kann ebenfalls mittels Fourier-Reihe zerlegt werden, wobei der Gleichanteil in diesem Fall null ist und nur der Wechselanteil übrig bleibt. Man spricht dann für *h* = 1 von der Grundschwingung und für *h* > 1 von den Oberschwingungen oder Harmonischen.

In PLECS können die Fourier-Koeffizienten einer periodischen Größe sehr einfach im Scope mit Hilfe der Funktion **Dermittelt werden. Dabei ist zu beachten**, dass sich die Berechnung immer auf den zeitlichen Ausschnitt zwischen den beiden Cursor-Linien bezieht. Der Abstand sollte daher passend gewählt werden. Alternativ kann im Fenster *Fourier* die *Base frequency* f eingestellt werden. Die *Base frequency* entspricht der Grundschwingungsfrequenz. Unter der Ordnungszahl *n* = 0 wird im *Fourier*-Fenster auch der Gleichanteil angezeigt.

#### **Gesamteffektivwert**

Nach Gleichung (1.3) besteht eine Mischgröße aus der Addition des Gleich- und Wechselanteils. Der Gesamteffektivwert dieser Mischgröße ergibt sich aus der geometrischen Summe der Einzeleffektivwerte:

$$
U_{\text{eff}} = \sqrt{U_{\text{deff}}^2 + U_{\text{eff}}^2}
$$
 bzw.  $I_{\text{eff}} = \sqrt{I_{\text{deff}}^2 + I_{\text{eff}}^2}$  (1.5)

Dabei entspricht der Effektivwert des Gleichanteils *U*deff bzw. *I*deff dem Gleichanteil selbst (*U*deff = *U*<sup>d</sup> bzw. *I*deff = *I*d). *U*∼eff bzw. *I*∼eff ist der Effektivwert des gesamten Wechselanteils. Dieser lässt sich mit Gleichung (1.4) ermitteln, wobei zu beachten ist, dass die Anteile verschiedener Frequenzen geometrisch (quadratisch) zu addieren sind. Damit erhält man

$$
U_{\sim \text{eff}} = \sqrt{\sum_{h=1}^{n} U_h^2}
$$
 bzw.  $I_{\sim \text{eff}} = \sqrt{\sum_{h=1}^{n} I_h^2}$ . (1.6)

Darin sind die Anteile  $U_h = \hat{u}_h / \sqrt{2}$  bzw.  $I_h = \hat{\imath}_h / \sqrt{2}$ 2 die Effektivwerte der Teilschwingungen. Für den Effektivwert des Wechselanteils gilt nach Umformung von Gleichung (1.5) auch

$$
U_{\sim\text{eff}} = \sqrt{U_{\text{eff}}^2 - U_d^2} \qquad \text{bzw.} \qquad I_{\sim\text{eff}} = \sqrt{I_{\text{eff}}^2 - I_d^2}.
$$
 (1.7)

#### **Welligkeit**

Bei Gleichrichtern ist das Ziel, eine möglichst glatte Gleichspannung bzw. einen möglichst glatten Gleichstrom zu erzeugen. Als Maß für die Qualität der Gleichspannung bzw. des Gleichstroms dient die **Welligkeit** (englisch *ripple*):

$$
w_{\rm u} = \frac{U_{\rm -eff}}{U_{\rm d}} \qquad \text{bzw.} \qquad w_{\rm i} = \frac{I_{\rm -eff}}{I_{\rm d}} \tag{1.8}
$$

Die Welligkeit ist der prozentuale Anteil des Effektivwerts des Wechselanteils bezogen auf den Gleichanteil.

Setzt man Gleichung (1.7) in Gleichung (1.8) ein, so ergibt sich für die Welligkeit auch

$$
w_{\rm u} = \sqrt{\left(\frac{U_{\rm eff}}{U_{\rm d}}\right)^2 - 1} \qquad \text{bzw.} \qquad w_{\rm i} = \sqrt{\left(\frac{I_{\rm eff}}{I_{\rm d}}\right)^2 - 1}.\tag{1.9}
$$

Grenzwerte der Welligkeit sind  $w = 0$  für reine Gleichgrößen und  $w \rightarrow \infty$  für reine Wechselgrößen (kein Gleichanteil bzw. arithmetischer Mittelwert gleich null).

#### **Grund- und Oberschwingungsgehalt**

Bei Wechselrichtern ist das Ziel, eine Wechselspannung bzw. einen Wechselstrom zu erzeugen. Dies geschieht in der Regel durch Umformung einer Gleichspannung bzw. eines Gleichstroms, und dabei werden neben der gewünschten Grundschwingung auch unerwünschte Oberschwingungen erzeugt. Als Maß für die Qualität der erzeugten Wechselspannung bzw. des erzeugten Wechselstroms dienen folgende zwei Kenngrößen:

■ **Grundschwingungsgehalt**:

$$
g_{u} = \frac{U_{1}}{U_{\text{eff}}}
$$
 bzw. 
$$
g_{i} = \frac{I_{1}}{I_{\text{eff}}}
$$
 (1.10)

Der Grundschwingungsgehalt ist der prozentuale Anteil des Effektivwerts der Grundschwingung bezogen auf den Gesamteffektivwert. Sein Wert *g* ≤ 1 kennzeichnet die Kurvenformverzerrung. Bei sinusförmigen Größen wird *g* = 1, d. h. die Größe besteht nur aus der Grundschwingung und enthält keine Oberschwingungen.

■ **Oberschwingungsgehalt** (auch Klirrfaktor genannt):

$$
d_{\rm u} = \frac{\sqrt{\sum_{h=2}^{n} U_h^2}}{U_{\rm eff}} \qquad \text{bzw.} \qquad d_{\rm i} = \frac{\sqrt{\sum_{h=2}^{n} I_h^2}}{I_{\rm eff}} \tag{1.11}
$$

Der Oberschwingungsgehalt ist der prozentuale Anteil des Effektivwertes aller Oberschwingungen bezogen auf den Gesamteffektivwert. Er ist nur für Wechselgrößen definiert. Eine rein sinusförmige Wechselgröße hat *d* = 0.

Die geometrische Summe aus Grund- und Oberschwingungsgehalt beträgt immer

$$
g_u^2 + d_u^2 = 1 \qquad \text{bzw.} \qquad g_i^2 + d_i^2 = 1. \tag{1.12}
$$

Eine weitere oft verwendete Kenngröße ist die sogenannte **Total Harmonic Distortion** (THD, etwa gesamte harmonische Verzerrung). Im Gegensatz zum Oberschwingungsgehalt wird die THD immer bezogen auf die Grundschwingung angegeben:

$$
\text{THD}_{u} = \frac{\sqrt{\sum_{h=2}^{n} U_{h}^{2}}}{U_{1}} \qquad \text{bzw.} \qquad \text{THD}_{i} = \frac{\sqrt{\sum_{h=2}^{n} I_{h}^{2}}}{I_{1}} \tag{1.13}
$$

In PLECS kann die THD einer Größe sehr einfach im Scope mit Hilfe der *Cursor*-Funktion  $\mathcal{H}_{\mathbf{y}}$  ermittelt werden. Dabei ist zu beachten, dass sich die Berechnungen immer auf den zeitlichen Ausschnitt zwischen den beiden Cursor-Linien beziehen. Der Abstand sollte daher so gewählt werden, dass er der Periodendauer der Grundschwingung oder einem Vielfachen davon entspricht, z. B. 20 ms bei 50 Hz-Größen.

#### **1.2.4 Energiespeicher**

Charakteristisch für die Leistungselektronik ist der Schaltbetrieb. Leistungshalbleiter schalten zyklisch ein und wieder aus. Nur im eingeschalteten Zustand kann Strom fließen.

Somit ist der Stromfluss und damit die umgeformte Energie diskontinuierlich. Andererseits erfordern Lasten in der Regel eine kontinuierliche Energieversorgung, und auch für Netze bzw. allgemein Quellen ist eine kontinuierliche Energieabgabe vorteilhaft. Um trotz des Schaltbetriebs des Stromrichters die Last kontinuierlich mit Energie zu versorgen und gleichzeitig die Quelle möglichst gleichmäßig zu belasten, ist daher in Stromrichtern ein Energiespeicher zur Zwischenspeicherung der Energie notwendig. Der Energiespeicher muss nicht zwangsläufig in demselben Gehäuse wie der eigentliche Stromrichter eingebaut sein. Vor allem Spulen sind aufgrund ihres Volumens und ihres Gewichts oft auch außerhalb des Stromrichters, z. B. im Schaltschrank, angeordnet.

In der Elektrotechnik stehen zwei Energiespeicher zur Verfügung.

**Kondensator:** Aus der Strom-Spannungs-Beziehung des Kondensators

$$
i_{\rm C} = C \cdot \frac{\mathrm{d}u_{\rm C}}{\mathrm{d}t} \tag{1.14}
$$

ist ersichtlich, dass die Kondensatorspannung *u*<sub>C</sub> die Zustandsgröße des Kondensators ist. Diese kann sich nicht sprungförmig (du<sub>C</sub>/dt → ∞) ändern, da das zu einem unendlich großen Lade- bzw. Entladestrom  $i<sub>C</sub>$  führen würde. Das wiederum würde bedeuten, dass sich der Energieinhalt des Kondensators schlagartig ändern müsste, was in der Realität nicht möglich ist. Jede Änderung der Kondensatorspannung *u*<sub>C</sub> muss daher mit endlicher Steigung verlaufen. Der Kondensator wird dabei mit endlichem Strom  $i_{C}$  gebzw. entladen. Der Kondensator wird daher zur **Spannungsglättung** eingesetzt.

Spule: Die Strom-Spannungs-Beziehung der Spule lautet

$$
u_{\rm L} = L \cdot \frac{\mathrm{d}i_{\rm L}}{\mathrm{d}t} \tag{1.15}
$$

und damit ist der Spulenstrom *i*<sub>L</sub> die Zustandsgröße der Spule. Er kann sich nicht sprungförmig (d*i*<sub>L</sub>/d*t*  $\rightarrow \infty$ ) ändern, da das eine unendlich große Spannung  $u_1$  erfordern würde. Zudem müsste sich dann der Energieinhalt der Spule schlagartig ändern, was in der Realität nicht möglich ist. Jede Änderung des Spulenstroms *i*<sub>L</sub> muss daher mit endlicher Steigung verlaufen. Der Energieinhalt der Spule ändert sich dann mit endlicher Spannung *u*L. Die Spule wird daher zur **Stromglättung** eingesetzt.

In PLECS ist daran zu denken, dass die vorangehend angegebenen Grundsätze bei der Verwendung von Kondensatoren und Spulen auch in der Simulation gelten, d. h. die Zustandsgrößen Kondensatorspannung bzw. Spulenstrom können sich nicht sprungförmig ändern. Das ist zum einen zu beachten bei der Vorgabe von Anfangswerten (*initial voltage* beim Kondensator bzw. *initial current* bei der Spule). Die ungünstige Vorgabe eines Anfangswerts kann numerisch eine sprungförmige Änderung der Zustandsgröße im ersten Rechenschritt erforderlich machen, was PLECS mit einer Fehlermeldung und dem Abbruch der Simulation quittiert. Zum anderen ergibt sich bei der Verwendung idealer Schalter bei der Simulation von Stromrichtern leicht eine Parallelschaltung einer Spannungsquelle mit einem Kondensator. Eine solche Parallelschaltung ist numerisch nicht zulässig, da die Spannungsquelle eine Spannung einprägt, während die Zustandsgröße Kondensatorspannung nicht von außen vorgegeben werden kann. Abhilfe schafft hier die Entkopplung durch einen kleinen Widerstand, der quasi den Innenwiderstand der Spannungsquelle oder den Verlustwiderstand des Kondensators repräsentiert.

#### **1.2.5 Netzrückwirkungen**

Direkt am Wechsel- oder Drehstromnetz betriebene Stromrichter entnehmen dem Netz nicht-sinusförmige Wechselströme, die zu sogenannten **Netzrückwirkungen** führen. Diese setzen sich aus

- Blindleistung (siehe Abschnitt 1.2.6),
- Stromoberschwingungen und
- Spannungsoberschwingungen

zusammen. Im Folgenden wird auf das Thema Oberschwingungen eingegangen.

Bild 1.4a) zeigt exemplarisch den Betrieb eines Stromrichters an einem Wechselstromnetz. Das Wechselstromnetz ist dabei durch ein einfaches einphasiges Ersatzschaltbild (Mitsystem), bestehend aus innerer treibender sinusförmiger Spannung und der Innenimpedanz des Netzes, nachgebildet. Die innere treibende Spannung ist in der Realität die innere Spannung des Kraftwerksgenerators, und die Innenimpedanz bildet alle Netzelemente vom Generator bis zum Netzanschluss des Stromrichters ab. Die vom Stromrichter gespeiste Last sei beliebig.

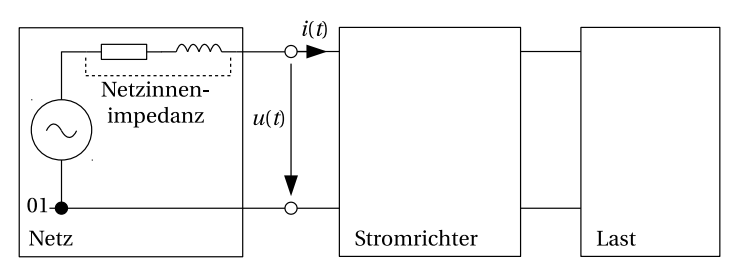

a) Stromrichter mit Last am Netz mit vereinfachtem Netzmodell

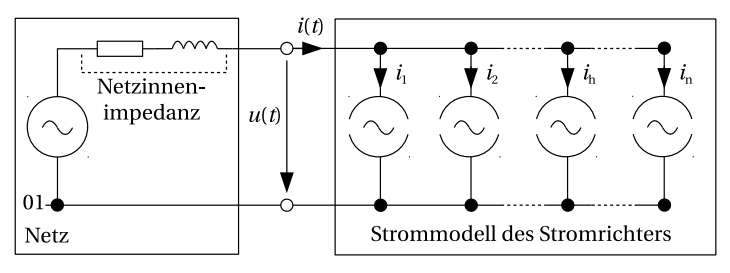

b) Strommodell zur Beschreibung des Stromrichterverhaltens am Netz

#### **Bild 1.4** Stromoberschwingungen eines Stromrichters

Der Netzstrom *i*(*t*), mit dem der Stromrichter das Netz bei Leistungsaufnahme belastet, ist aufgrund des Schaltbetriebs des Stromrichters nicht-sinusförmig. Dieser nichtsinusförmige Netzstrom erzeugt einen nicht-sinusförmigen Spannungsfall an der Netzinnenimpedanz, so dass die Spannung am Netzanschluss des Stromrichters gegenüber der Sinusform verzerrt wird. Sowohl Netzstrom als auch Netzspannung am Netzanschluss des Stromrichters enthalten daher Oberschwingungen. Durch die Oberschwingungen im Netzstrom werden außerdem zusätzliche Verluste im Netz erzeugt.

In der Praxis darf die Spannungsverzerrung einen vorgegebenen Grenzwert nicht überschreiten, damit andere am selben Netzanschluss angeschlossene Verbraucher in ihrer Funktion nicht beinträchtigt werden. Maßgeblich ist hierfür der sogenannte Netzverknüpfungspunkt (*point of common coupling*, PCC), d. h. der Netzknoten, an dem die Verantwortung vom Energieversorger auf den Kunden übergeht. Gegebenenfalls muss für den Stromrichter ein separater Netzanschluss hergestellt werden. Zulässige Grenzwerte für Stromrichter am Netz werden z. B. in der Normenreihe EN 61000 definiert. Dort sind auch die zugrunde liegenden Messverfahren angegeben.

Zur Beschreibung des Verhaltens des Stromrichters am Netz wird meistens von einem Strommodell ausgegangen, siehe Bild 1.4b). Der Stromrichter prägt in diesem Modell einen Strom in das Netz ein, der aus der Grundschwingung *i*<sup>1</sup> sowie den Oberschwingungen oder Harmonischen *i*h,*h* ≥ 2 besteht. In den Normen sind üblicherweise Grenzwerte für die Stromoberschwingungen angegeben.

Das Strommodell des Stromrichters ist auch insofern ein sinnvolles Modell, da direkt ans Netz angeschlossene Stromrichter üblicherweise nur an einem Netz mit genügend großer Kurzschlussleistung *S*<sup>k</sup> betrieben werden dürfen. Je größer die Kurzschlussleistung eines Netzes ist, desto kleiner ist die Netzinnenimpedanz und destor geringer ist die durch die Oberschwingungsströme bewirkte Spannungsverzerrung. Der Mindestwert der erforderlichen Kurzschlussleistung beträgt

$$
S_k \ge 10 \cdot S_{\text{rsR}} \tag{1.16}
$$

mit der Bemessungsleistung des Stromrichters, S<sub>rSR</sub>.

#### **1.2.6 Leistung bei nicht-sinusförmigen Größen**

#### **1.2.6.1 Zweileiter-Stromkreise**

Die Leistungsbegriffe bei sinusförmigen und nicht-sinusförmigen Größen für Zweileiter-Stromkreise sind in (DINb) definiert. Eine Herleitung der im Folgenden angegebenen Gleichungen zur Leistungsberechnung findet sich in (DINb; ML14).

Der arithmetische Mittelwert der Augenblicks- oder Momentanleistung  $p(t) = u(t) \cdot i(t)$ ist die Wirkleistung. Sie berechnet sich bei nicht-sinusförmiger Spannung und nichtsinusförmigem Strom für Wechselgrößen (Gleichanteil ist Null) wie folgt:

$$
P = \sum_{h=1}^{n} U_{\text{eff},h} I_{\text{eff},h} \cos(\varphi_{i,h} - \varphi_{u,h})
$$
 (1.17)

Wirkleistung entsteht nur zwischen Strom und Spannung derselben Frequenz. Ströme und Spannungen unterschiedlicher Frequenz tragen ausschließlich zur Blindleistung bei.

Die gesamte Scheinleistung ergibt sich zu

$$
S = U_{\text{eff}} \cdot I_{\text{eff}}.\tag{1.18}
$$

In vielen Fällen kann man in der Praxis von sinusförmiger Spannung ausgehen ( $U_{\text{eff}}$  = *U*eff,1), während der Strom nicht-sinusförmig ist. Dann ergibt sich die Wirkleistung zu

$$
P = U_{\text{eff}} I_{\text{eff},1} \cos(\varphi_{i,1} - \varphi_{u}),\tag{1.19}
$$

die Grundschwingungsblindleistung zu

$$
Q_1 = U_{\text{eff}} I_{\text{eff},1} \sin(\varphi_{i,1} - \varphi_u),\tag{1.20}
$$

die Grundschwingungsscheinleistung zu

$$
S_1 = U_{\text{eff}} \cdot I_{\text{eff},1} \tag{1.21}
$$

und die gesamte Scheinleistung zu

$$
S = U_{\text{eff}} I_{\text{eff}} = U_{\text{eff}} \sqrt{\sum_{h=1}^{n} I_{\text{eff},h}^{2}}
$$
 (1.22)

mit *U*eff = *U*eff,1. Neben der Grundschwingungsscheinleistung *Q*<sup>1</sup> tritt hierbei die sogenannte Verzerrungsblindleistung *D* auf, die wie folgt berechnet werden kann:

$$
D = U_{\text{eff}} \sqrt{\sum_{h=2}^{n} I_{\text{eff},h}^{2}} \tag{1.23}
$$

Außerdem gilt

$$
S = \sqrt{P^2 + Q^2} = \sqrt{P^2 + Q_1^2 + D^2}
$$
 (1.24)

mit der gesamten Blindleistung  $Q$  =  $\sqrt{Q_{1}^{2}+D^{2}}.$  Der Leistungsfaktor ergibt sich zu

$$
\lambda = \frac{P}{S} = \frac{I_1}{I} \cos \varphi_1. \tag{1.25}
$$

Man erkennt, dass nur bei sinusförmiger Spannung und sinusförmigem Strom, d. h. für  $g_u = g_i = 1$ , der Leistungsfaktor  $\lambda$  gleich dem Verschiebungsfaktor cos $\varphi_1$  ist.

#### **Simulation 1.2: Leistung im Zweileiter-Stromkreis (Datei** sim\_103.plecs**)**

Eine sinusförmige Spannungsquelle *u*s speist einen Stromrichter, der als Stromquellenmodell mit den Strömen *i*<sub>1</sub> (Grundschwingung) sowie *i<sub>5</sub>* und *i<sub>7</sub>* (Oberschwingungen) nachgebildet ist. Im *PLECS-Scope* werden die Zeitverläufe der Spannung, der Ströme und der Leistungen dargestellt.

Ermitteln Sie mit Hilfe des *Scopes* für verschiedene Phasenwinkel *ϕ*i,<sup>1</sup> die Mittelwerte der Augenblicksleistungen *p*(*t*) und *p*1(*t*) und vergleichen Sie die Werte mit dem Ergebnis der Berechnung der Wirkleistung gemäß Gleichung (1.19).

#### **1.2.6.2 Mehrleiter-Stromkreise**

Die Leistungsbegriffe für Mehrleiter-Stromkreise sind in (DINc) definiert, allerdings ohne Unterscheidung der Kurvenformen von Spannungen und Strömen. Direkt am Netz betriebene Stromrichter werden entweder einphasig angeschlossen3 oder sie werden dreiphasig an ein Dreileiter-Netz angeschlossen. Bei Anschluss an ein Dreileiter-Netz sorgt die Stromrichterregelung im Stationärbetrieb für einen symmetrischen Betrieb. Damit können Gleichung (1.17) bis Gleichung(1.23) zur Berechnung der Leistungen angewendet werden, sofern jeweils der Faktor 3 ergänzt wird.4

<sup>3</sup> Der Anschluss erfolgt entweder zwischen zwei Außenleitern oder zwischen einem Außenleiter und dem Neutralleiter.

<sup>4</sup> Der Faktor 3 gilt bei Berechnung der Leistungen mittels Strangspannungen. Werden Außenleiterspannun-Der Faktor 3 gilt bei Berechnung der Leistungen n<br>gen eingesetzt, so ist der Faktor √3 zu verwenden.

#### **1.2.7 Betriebsquadranten von Stromrichtern**

Die verschiedenen Stromrichterschaltungen ermöglichen unterschiedliche Richtungen des Leistungsflusses (vergleiche Bild 1.2). In vielen Anwendungen befindet sich auf der einen Seite des Stromrichters – der Eingangsseite – eine Energiequelle, z. B. das Energieversorgungsnetz, während sich auf der anderen Seite des Stromrichters – der Ausgangsseite – eine Last befindet, z. B. eine elektrische Maschine. Arbeitet in diesem Beispiel die elektrische Maschine motorisch, d. h. treibt sie eine Arbeitsmaschine an, dann ist der Leistungsfluss vom Netz zur Maschine gerichtet. Arbeitet dagegen die elektrische Maschine gerade generatorisch, also im Bremsbetrieb, dann kehrt sich der Leistungsfluss von der Maschine zum Netz um. Das ist allerdings nur möglich, wenn der Stromrichter die Leistungsumkehr auch zulässt. Es muss daher unterschieden werden zwischen Stromrichtern, die nur Leistungsfluss in einer Richtung ermöglichen (unidirektionaler Betrieb), und solchen, die Leistungsfluss in beiden Richtungen ermöglichen (bidirektionaler Betrieb). Das geht einher mit unterschiedlichen Polaritäten bzw. Phasenlagen der Ausgangsspannung bzw. des Ausgangsstroms, wobei zu berücksichtigen ist, ob es sich um Gleichgrößen oder Wechselgrößen handelt.

#### **1.2.7.1 Betriebsquadranten bei Gleichgrößen**

Bild 1.5a) zeigt die prinzipielle Situation bei Gleichgrößen anhand des Beispiels eines Gleichstromstellers.

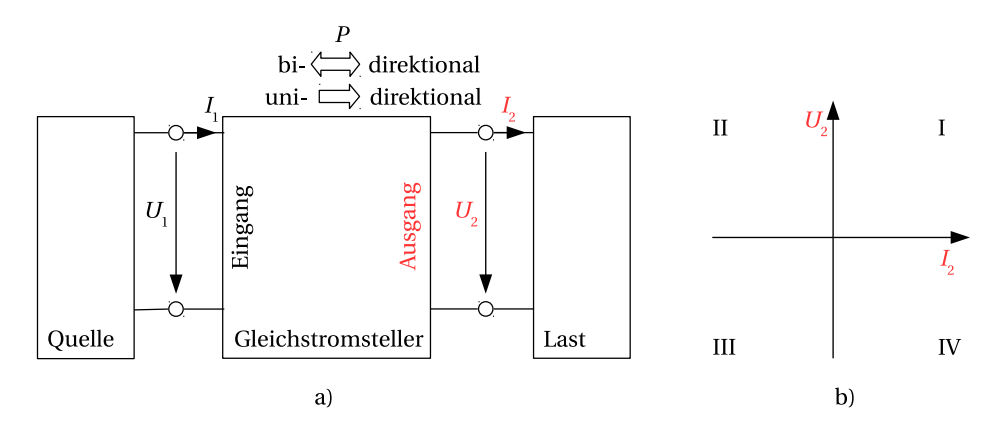

**Bild 1.5** Betriebsquadranten von Stromrichtern bei Gleichgrößen am Beispiel eines Gleichstromstellers: a) prinzipielle Schaltung eines Gleichstromstellers, b) Betriebsquadranten I bis IV der *U*-*I*-Ebene

Der Stromrichter erzeugt ausgangsseitig die Gleichspannung *U*2, und es fließt der Gleichstrom *I*2. Damit lässt sich eine *U*-*I*-Ebene aufspannen, die sich in die vier Quadranten I bis IV aufteilt, vergleiche Bild 1.5b). Es ergeben sich damit folgende Unterscheidungen der Stromrichter nach ihren Betriebsquadranten:

■ **Einquadranten-Stromrichter:** Ein Einquadranten-Stromrichter lässt den Energiefluss bei fester Spannungs- und Stromrichtung unidirektional nur von einem System in das

andere (aber nicht umgekehrt) zu. Der Betrieb ist also in den Quadranten I oder III möglich, abhängig von der Polarität der Ausgangsspannung. Anwendungsbeispiel: Schaltnetzteil zur Versorgung einer elektronischen Last.

- **Zweiquadranten-Stromrichter:** Ein Zweiquadranten-Stromrichter lässt den Energiefluss zwischen zwei Systemen bidirektional in beiden Energierichtungen zu, allerdings eingeschränkt, da entweder nur die Spannung *U* (Betrieb in Quadranten I und IV oder II und III) oder nur der Strom *I* umgekehrt werden kann (Betrieb in Quadranten I und II oder III und IV). Anwendungsbeispiel: Antrieb für eine Hublast (Heben und Senken einer Last).
- **Vierquadranten-Stromrichter:** Ein Vierquadranten-Stromrichter lässt den Energiefluss zwischen zwei Systemen bidirektional in beiden Energierichtungen zu. Der Betrieb ist also in allen vier Quadranten I bis IV möglich. Anwendungsbeispiel: Drehzahlvariabler Antrieb, bei dem sowohl elektrisches Antreiben als auch elektrisches Bremsen möglich ist.

#### **1.2.7.2 Betriebsquadranten bei Wechselgrößen**

Bei Wechselgrößen genügt zur Bestimmung des Leistungsflusses nicht mehr die alleinige Betrachtung der Vorzeichen von Spannung und Strom, vielmehr muss die Phasenlage der Wechselgrößen zueinander berücksichtigt werden. Zur Erläuterung dieses Sachverhalts stellt Bild 1.6a) die prinzipielle Schaltung eines Wechselrichters dar, der am Drehstromnetz arbeitet.

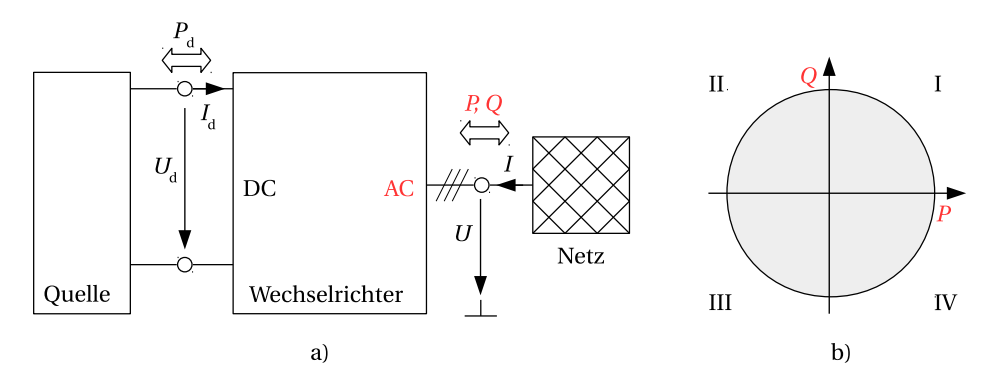

**Bild 1.6** Betriebsquadranten von Stromrichtern bei Wechselgrößen am Beispiel eines Wechselrichters: a) prinzipielle Schaltung eines Wechselrichters, b) Betriebsquadranten I bis IV der *P*-*Q*-Ebene

Der Wechselrichter formt die Gleichspannung  $U_d$  in eine dreiphasige symmetrische Drehspannung mit dem Effektivwert *U* um, und es fließt der netzseitige dreiphasige symmetrische Drehstrom mit dem Effektivwert *I*. Es wird ausschließlich die Grundschwingung der Wechselgrößen betrachtet. Das Drehstromnetz wird in diesem Beispiel im Erzeugerpfeilsystem notiert. Es wird hier das Erzeugerpfeilsystem gewählt, weil Netze wie Quellen üblicherweise so notiert sind und damit die Definitionen von Wirk- und Blindleistung eng verbunden sind.

Sind beide Größen *U* und *I* positiv bezogen auf die in Bild 1.6a) angegebenen Zählpfeile und sind diese außerdem gleichphasig ( $\varphi = \varphi_{\text{u}} - \varphi_{\text{i}} = 0^{\circ}$ ), dann ergibt sich ein reiner Wirkleistungsfluss vom Netz in Richtung Wechselrichter (*P* > 0,*Q* = 0). Ist eine der beiden Größen *U* oder *I* negativ und sind beide Größen gegenphasig (*ϕ* = 180°), dann gibt der Wechselrichter nur Wirkleistung in das Netz ab (*P* < 0,*Q* = 0).

Im allgemeinen Fall gibt es eine Phasenverschiebung −180° ≤ *ϕ* ≤ 180° zwischen Spannung *U* und Strom *I*, so dass zwischen Wechselrichter und Drehstromnetz nicht nur Wirkleistung *P*, sondern auch Blindleistung *Q* ausgetauscht wird. Liegt der Winkel zwischen Strom und Spannung im Bereich  $0^{\circ} < \varphi \le 180^{\circ}$ , so handelt es sich um induktive Blindleistung *Q* > 0, d. h. der Wechselrichter entnimmt Blindleistung aus dem Netz (nacheilender (induktiver) Strom). Liegt der Winkel dagegen im Bereich −180° ≤ *ϕ* < 0°, so handelt es sich um kapazitive Blindleistung, d. h. der Wechselrichter liefert Blindleistung ins Netz (voreilender (kapazitiver) Strom). Die Größen *P* und *Q* lassen sich in einer Vierquadrantenebene auftragen, vergleiche Bild 1.6b). Unter idealisierten Bedingungen ergibt sich für den zulässigen Arbeitsbereich in der *P*-*Q*-Ebene ein Kreis. In der Praxis ist der zulässige Betriebsbereich eines Stromrichters aufgrund von Spannungs- und Stromrestriktionen demgegenüber meistens eingeschränkt. Am Netz betriebene Stromrichter lassen sich damit wie folgt unterscheiden:

- Netzgeführte Stromrichter, d. h. Stromrichter mit Dioden oder Thyristoren, arbeiten ausschließlich in den Quadranten I oder II der *P*-*Q*-Ebene. Bei diesen Stromrichtern ist in der Praxis der Strom immer nacheilend gegenüber der Spannung. Nur unter idealisierten Annahmen können Spannung und Strom auch gleichphasig sein. In der Praxis liegt *P* bei Schaltungen mit Thyristoren im Bereich −*P*max ≤ *P* ≤ +*P*max, wobei *P*max die Maximalleistung des Stromrichters ist. Für die Blindleistung gilt immer *Q* > 0.
- Selbstgeführte Stromrichter, also Stromrichter mit abschaltbaren Leistungshalbleitern, können grundsätzlich in allen vier Quadranten der *P*-*Q*-Ebene arbeiten. Sie sind in der Lage, sowohl vor- als auch nacheilenden Strom gegenüber der Spannung einzustellen. Abhängig von der jeweiligen Schaltungstopologie kann der tatsächliche Betriebsbereich eingeschränkt sein.

Unter idealisierten Annahmen (verlustloser Stromrichter) gilt  $P_d = P$ , d. h. gleichstromseitige Leistung  $P_d$  und drehstromseitige Wirkleistung P sind identisch. Auf der Gleichstromseite gibt es keine Blindleistung.

### **1.3 Simulation leistungselektronischer Systeme**

#### **1.3.1 Ziele der Simulation**

Die Simulation ermöglicht die Untersuchung leistungselektronischer Schaltungen und Systeme, ohne dass bereits ein reales Funktionsmuster existiert. Damit können verschiedene Ziele verfolgt werden:

- Analyse der grundsätzliche Funktionsweise einer Schaltung
- Vergleich unterschiedlicher Schaltungstopologien
- Optimierung der Auslegung der einzelnen Bauteile, z. B. Bestimmung von Induktivitätsund Kapazitätswerten
- Untersuchung von Regelkonzepten
- Untersuchung des Systemverhaltens von Stromrichtern
- Untersuchung der Robustheit des Systems gegenüber Parameterschwankungen, z. B. aufgrund von Bauteiltoleranzen

#### **1.3.2 Modellierung**

Voraussetzung für die Simulation eines leistungselektronischen Systems ist die Erstellung eines geeigneten Modells. Ein Modell ist ein mathematisches Abbild des zu simulierenden Systems. Es kann direkt mit Hilfe der beschreibenden Gleichungen oder indirekt als Wirkungsplan oder als physikalisches Modell erstellt werden. In PLECS stehen alle drei Möglichkeiten zur Verfügung, die in einem Modell gemischt eingesetzt werden können. In diesem Buch werden Simulationsmodelle verwendet, die als physikalische Modelle erstellt wurden. PLECS unterstützt die Erstellung physikalischer Modelle in der elektrischen, der magnetischen, der mechanischen und der thermischen Domäne. Bei der Verwendung einer physikalischen Domäne greift der Benutzer auf vorgefertigte oder selbst erstellte physikalische Modelle zurück, die in einer Bibliothek (englisch *library*) abgelegt sind. Vorteile dieser Vorgehensweise sind, dass zum einen in der gewohnten Darstellung gearbeitet werden kann – z. B. in einem elektrischen Schaltplan – und dass es zum anderen eindeutige Schnittstellen zwischen den verschiedenen physikalischen Domänen gibt, so dass Fehler vermieden werden. So muss man beispielsweise in PLECS eine elektrische Größe (Spannung, Strom) messen, um diese z. B. in einer Regelung weiterzuverarbeiten, so wie man das auch in der Realität machen würde.

#### **1.3.3 Klassifizierung von Simulationen**

Jedes Modell repräsentiert nur einen begrenzten Ausschnitt der Wirklichkeit. Es sind zwangsläufig immer Vereinfachungen bei der Modellierung vorzunehmen. Damit ist jedes Modell nur für bestimmte Untersuchungen geeignet. Es ist nicht möglich, ein Simulationsmodell zu erstellen, das für alle Simulationsaufgaben gleichermaßen geeignet ist. Es ist daher sinnvoll, sich bereits bei der Modellierung zu überlegen, welche Untersuchungen mit Hilfe der Simulation vorgenommen werden sollen. Dabei unterscheidet man zwischen **bauelemente-spezifischer**, **leistungselektronischer** und **systemtechnischer** Simulation (SM19) mit jeweils unterschiedlicher Zielsetzung und basierend auf unterschiedlichen Modellen (Wor21):

1. **Bauelemente-spezifische Simulation:** Mit dieser Simulation soll das physikalische Verhalten von Leistungshalbleitern untersucht werden. Die dabei verwendeten Modelle basieren auf Differentialgleichungen, wobei neben der Zeitabhängigkeit auch eine ein-, zwei- oder dreidimensionale Ortsabhängigkeit der physikalischen Größen berücksichtigt wird (Type #1-Modell in (Wor21)). Aufgrund dessen sind die Modelle sehr komplex und eignen sich daher in der Regel nicht zur Simulation einer vollständigen leistungselektronischen Schaltung oder gar eines ganzen leistungselektronischen Systems.

- 2. **Leistungselektronische Simulation:** Bei dieser Simulation werden die Leistungshalbleiter durch nichtlineare Widerstände modelliert, um das nichtlineare U-I-Verhalten nachzubilden (Type #2-Modell in (Wor21)). Damit lassen sich leistungselektronische Systeme vollständig dynamisch und statisch simulieren und insbesondere auch die Verluste in den Leistungshalbleitern ermitteln. Sollen nur die Verluste in den Leistungshalbleitern erfasst werden, während das tatsächliche Schaltverhalten nicht relevant ist, dann genügt die Modellierung der Leistungshalbleiter mittels idealen Schaltern und zusätzlicher Angabe der thermischen Modelle (vergleiche Abschnitt 2.8.4).
- 3. **Systemtechnische Simulation:** Ziel dieser Simulation ist die Untersuchung eines leistungselektronischen Systems, bestehend aus speisender elektrischer Quelle (z. B. dem elektrischen Energieversorgungsnetz), Stromrichter, Last sowie der zugehörigen Steuerung und Regelung (vergleiche Bild 1.2). Hierfür stehen Modelle mit unterschiedlichen Detaillierungsgraden zur Verfügung. Im einfachsten Fall wird der Stromrichter mit einem Mittelwertmodell nachgebildet (Type #6-Modell in (Wor21)). Damit wird nur das Grundschwingungsverhalten des Systems modelliert. Wenn die Leistungshalbleiter mittels idealer Schalter (PLECS) oder mittels geschalteter Widerstände (Type #3-Modell in (Wor21)) modelliert werden, dann eignet sich das Modell auch zur Untersuchung des Systems im Hinblick auf das Oberschwingungsverhalten.

Mit PLECS lassen sich leistungselektronische und systemtechnische Simulationen durchführen. Die leistungselektronische Simulation basiert auf der Modellierung der Halbleiterverluste und dient in PLECS zur thermischen Auslegung des Stromrichters.

#### **1.3.4 Mathematische Beschreibung des Modells**

Die Modellerstellung und die Simulation erfolgen üblicherweise in einer integrierten Programmumgebung, z. B. in PLECS. Was passiert im Hintergrund, wenn die Simulation gestartet wird? Das Simulationsprogramm erstellt aus dem physikalischen Modell ein System aus gewöhnlichen Differentialgleichungen (*ordinary differential equations*, ODE) 1. Ordnung zur mathematischen Beschreibung des zu simulierenden Modells. Nichtlineare Bauelemente werden dabei abschnittsweise linearisiert.5 Das Differentialgleichungssystem hat folgende Form:<sup>6</sup>

$$
\dot{\mathbf{x}} = \mathbf{A}\mathbf{x} + \mathbf{B}\mathbf{u} \tag{1.26a}
$$

$$
y = Cx + Du \tag{1.26b}
$$

Dabei ist *x* der Vektor der Zustandsgrößen des Systems, z. B. Kondensatorspannungen und Induktivitätsströme. *u* ist der Vektor der Anregungen, d. h. der von außen auf das System einwirkenden Größen. Das können beispielsweise Spannungs- oder Stromquellen sein. *y* ist der Vektor der Ausgangsgrößen, die als Zahlenwert oder Zeitverlauf dargestellt werden. Die Matrizen *A*, *B*, *C* und *D* verknüpfen Zustandsgrößen, Anregungen und Ausgangsgrößen miteinander. Sie bilden die Topologie bzw. Struktur des Modells ab und enthalten die

 $\frac{5}{5}$  PLECS = **Piecewise Linear** Electrical Circuit Simulation<br>6 Vektoren und Matrizen werden im Folgenden **fett** darge

<sup>6</sup> Vektoren und Matrizen werden im Folgenden **fett** dargestellt.

Parameter der darin enthaltenen Bauteile, z. B. Kapazitäts- oder Induktivitätswerte. Bild 1.7 stellt den Zusammenhang gemäß Gleichung (1.26) grafisch dar.

Aufgrund der diskontinuierlichen Arbeitsweise der leistungselektronischen Schaltungen (Schaltbetrieb) müssen die Matrizen regelmäßig neu berechnet werden, da sich die Matrizenelemente bzw. die Topologie nach einer Schalthandlung ändern können. So kann sich z. B. der Widerstand eines Leistungshalbleiters zwischen 0 und∞ändern, je nachdem ob der Schalter ein- oder ausgeschaltet ist (bei Modellierung als idealer Schalter). Dabei ist zu unterscheiden zwischen externen Schaltbefehlen, beispielsweise zur Ansteuerung von steuerbaren Leistungshalbleitern, und internen Schalthandlungen, z. B. das spannungsabhängige Einschalten oder das stromabhängige Ausschalten einer Diode.

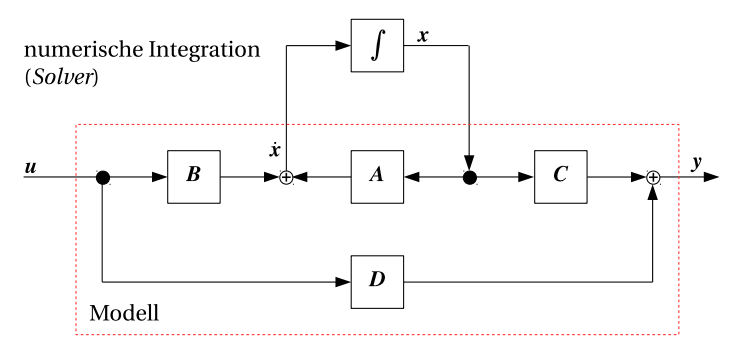

**Bild 1.7** System gewöhnlicher Differentialgleichungen und Lösung mittels numerischer Integration

### **1.3.5 Numerische Integration**

Auf der linken Seite von Gleichung (1.26a) steht der Vektor der ersten Ableitung der Zustandsgrößen nach der Zeit, **.** *x*. Die Vorgehensweise zur Berechnung der Zustandsgrößen *x* soll im Folgenden exemplarisch am Beispiel einer einzelnen Zustandsgröße *x*(*t*) gezeigt werden. Für diese gilt:

$$
\dot{x}(t) = f(\mathbf{x}, \mathbf{u}) \tag{1.27}
$$

Bild 1.8 zeigt exemplarisch den Zeitverlauf der Ableitung einer Zustandsgröße gemäß Gleichung (1.27). Die Größen *x* und *u* sind im Allgemeinen zeitabhängig. Bei den Eingangsgrößen *u* handelt es sich um von außen auf das System einwirkende Größen, deren Zeitabhängigkeit damit zu jedem Zeitpunkt bekannt ist. Zur Berechnung der Zustandsgrößen *x* muss integriert werden. Da eine geschlossene Lösung in aller Regel nicht gefunden werden kann, erfolgt die Berechnung der Lösung mittels numerischer Integration. Die numerische Integration liefert immer nur eine Näherungslösung der geschlossenen Lösung.

$$
\underbrace{x_n = x_{n-1} + \int_{t_{n-1}}^{t_n} f(\mathbf{x}, \mathbf{u}) dt}_{\text{Näherungslösung}} \approx \underbrace{x(t_n) = x(t_{n-1}) + \int_{t_{n-1}}^{t_n} f(\mathbf{x}, \mathbf{u}) dt}_{\text{geschlossene Lösung}}
$$
(1.28)

Der bei der numerischen Integration entstehende Fehler ∆*x* = *x*(*tn*) − *x<sup>n</sup>* hängt vom verwendeten Integrationsverfahren ab.

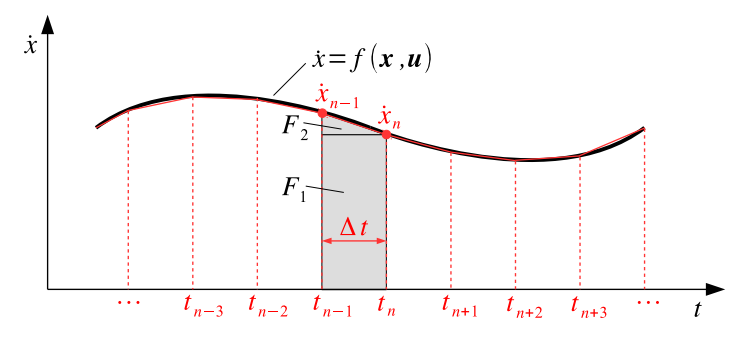

**Bild 1.8** Numerische Integration am Beispiel der Trapezregel

Das Prinzip der numerischen Integration soll im Folgenden am Beispiel der Trapezregel erläutert werden. Die Berechnung des Integrals erfolgt in diskreten Schritten zu den Integrationszeitpunkten ...,*tn*−2,*tn*−1,*tn*,*tn*+1,*tn*+2,... mit dem jeweiligen zeitlichen Abstand ∆*t* zwischen zwei Integrationszeitpunkten. Je nach verwendetem Integrationsverfahren kann ∆*t* konstant oder variabel sein, entsprechend einem Integrationsverfahren mit **fester Schrittweite** (*fixed step*) oder **variabler Schrittweite** (*variable step*). Das einfache Verfahren der Trapezregel arbeitet mit fester Schrittweite.

#### **Trapezregel**

Integration kann als Flächenberechnung aufgefasst werden. Zur Flächenberechnung werden im einfachsten Fall die beiden Stützstellen *x*˙*n*−<sup>1</sup> und *x*˙*<sup>n</sup>* mit einer Geraden verbunden (vergleiche Bild 1.8). Die Fläche im Intervall zwischen den beiden Zeitpunkten *tn*−<sup>1</sup> und *t<sup>n</sup>* und den beiden Stützstellen *x*˙*n*−<sup>1</sup> und *x*˙*<sup>n</sup>* lässt sich in die beiden Flächen *F*<sup>1</sup> (Rechteck) und *F*<sup>2</sup> (Dreieck) zerlegen, die zusammen die gesuchte Fläche *F* = *F*<sup>1</sup> + *F*<sup>2</sup> (Trapez) bilden. Die Flächen lassen sich wie folgt berechnen:

$$
F_1 = \Delta t \cdot \dot{x}_n
$$
  
\n
$$
F_2 = \frac{1}{2} \Delta t \cdot (\dot{x}_{n-1} - \dot{x}_n)
$$
  
\n
$$
F = F_1 + F_2 = \frac{1}{2} \Delta t \cdot (\dot{x}_{n-1} + \dot{x}_n)
$$
\n(1.29)

Der gesuchte Wert *x<sup>n</sup>* zum Zeitpunkt *t<sup>n</sup>* lässt sich anschließend mit

$$
x_n = x_{n-1} + F = x_{n-1} + \frac{1}{2}\Delta t \cdot (\dot{x}_{n-1} + \dot{x}_n)
$$
\n(1.30)

berechnen. Voraussetzung ist, dass der Anfangswert der Zustandsgröße *x* zum Zeitpunkt *t* = 0, also *x*<sup>0</sup> bekannt ist. In der Praxis sind die Anfangswerte aller Zustandsgrößen entweder Null oder sie werden explizit angegeben. So kann z. B. der Anfangswert einer Kondensatorspannung explizit bei der Parametrierung des Bauteils eingetragen werden. Anfangswerte für alle Zustandsgrößen lassen sich auch aus einem gespeicherten Simulationsergebnis einlesen. Dabei darf allerdings die Topologie des Modells nicht verändert worden sein, da ansonsten die eingelesenen Anfangswerte nicht zu den aktuellen Zustandsgrößen passen.

In Gleichung (1.30) taucht die gesuchte Größe *x<sup>n</sup>* auf beiden Seiten der Gleichung auf. Auf der rechten Seite taucht sie implizit auf, da  $\dot{x}_n = f(x_n, u_n)$ . Das Ergebnis von  $x_n$  hängt somit indirekt von *x<sup>n</sup>* ab. Zur Lösung dieses Problems wird zunächst mit einem geeigneten Verfahren<sup>7</sup> ein Schätzwert  $x_n^p$  bzw.  $\dot{x}_n^p$  (p = *predicted*) berechnet, der anschließend zur Berechnung von  $x_n$  in Gleichung (1.30) eingesetzt wird.

#### **1.3.6 Unstetigkeitsstellen (***zero crossings***)**

Speziell bei der Simulation leistungselektronischer Systeme ist das zyklische Auftreten von Schalthandlungen. Die Leistungshalbleiter ändern ihren Zustand vom Zustand gesperrt oder blockiert in den Zustand leitend und umgekehrt (vergleiche Kapitel 2). Diese Zustandsänderung kann dabei intern oder extern getriggert werden. Eine ideale Diode beispielsweise muss beim negativen Nulldurchgang des Diodenstroms vom Zustand leitend in den Zustand gesperrt wechseln (interne Triggerung aufgrund einer Stromänderung). Ein MOSFET wechselt vom Zustand gesperrt in den Zustand leitend, wenn er einen von außen angelegten Schaltbefehl erhält (externe Triggerung). In beiden Fällen erfolgen die Zustandsänderungen zu beliebigen Zeitpunkten und nicht zwingend genau zu einem diskreten Zeitpunkt *t<sup>n</sup>* der numerischen Integration. Solche Zustandsänderungen werden auch als Unstetigkeiten (englisch *zero crossings*) bezeichnet. Sie erfordern besondere Behandlung im Verlauf einer Simulation.

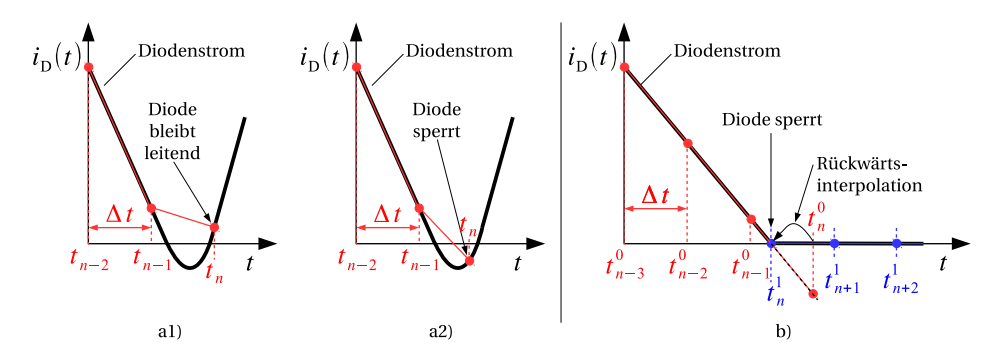

**Bild 1.9** Erkennen von Unstetigkeiten (*zero crossings*): a1) Unstetigkeit wird nicht erkannt (Diode bleibt leitend), a2) Unstetigkeit wird erkannt (Diode sperrt); b) Rückwärtsinterpolation zur exakten zeitlichen Bestimmung der Unstetigkeit

Bild 1.9 zeigt am Beispiel des Zeitverlaufs des Stroms einer idealen Diode, wie eine solche Unstetigkeit behandelt werden muss. In Bild 1.9a1) wird der Diodenstrom in den Zeitpunkten *tn*−2,*tn*−<sup>1</sup> und *t<sup>n</sup>* berechnet. Da alle berechneten Stromwerte größer als Null sind, bleibt die Diode leitend. Eine solche Situation kann auftreten, wenn die Toleranzen der Fehlerüberwachung zu groß gewählt sind. Der Fall in Bild 1.9a2) dagegen stellt dieselbe Situation dar, jedoch wird hier erkannt, dass zwischen den beiden Zeitpunkten *tn*−<sup>1</sup> und *t<sup>n</sup>* der Diodenstrom das Vorzeichen gewechselt hat, so dass die Diode zum Zeitpunkt *t<sup>n</sup>* sperrt. Allerdings ist – abhängig von der aktuellen Schrittweite ∆*t* – der tatsächliche Sperr-

 $7$  Ein geeignetes Verfahren ist z. B. das Polygonzugverfahren nach Euler.

zeitpunkt der Diode – also der tatsächliche Zeitpunkt des Stromnulldurchgangs – nicht exakt identisch mit dem Zeitpunkt *tn*. Vielmehr liegt der tatsächliche Sperrzeitpunkt zwischen den beiden Zeitpunkten *tn*−<sup>1</sup> und *tn*. Bild 1.9b) zeigt vereinfacht, wie der Solver den tatsächlichen Sperrzeitpunkt ermittelt. Zunächst wird vom Solver in den Zeitpunkten *t*<sup>0</sup><sub>*n*−3</sub>, *t*<sup>0</sup><sub>*n*−2</sub>, *t*<sup>0</sup><sub>*n*−1</sub> und *t*<sup>0</sup><sub>*n*</sub> der jeweilige Stromwert berechnet. Zum Zeitpunkt *t*<sup>0</sup><sub>*n*</sub> wird die Unstetigkeit erkannt. Der Solver ermittelt nun in einem iterativen Verfahren mittels Rückwärtsinterpolation den tatsächlichen Zeitpunkt der Unstetigkeit, also den Zeitpunkt *t* 1 *n* . Anschließend wird die Berechnung zu den Zeitpunkten  $t_{n+1}^1, t_{n+2}^1, \ldots$  fortgesetzt. Es sei angemerkt, dass in Bild 1.9b) vereinfacht die Schrittweite ∆*t* vor und nach der Behandlung der Unstetigkeit identisch gewählt wurde. In der Praxis kann die Schrittweite variieren, die Verwendung eines Solvers mit variabler Schrittweite vorausgesetzt.

#### **1.3.7 Auswahl des Solvers**

Weitere numerische Integrationsverfahren sind neben der bereits erwähnten Trapezregel das Runge-Kutta-Verfahren oder das Verfahren nach Adams-Bashfort. Bevor eine Simulation gestartet werden kann, muss dem Simulationsprogramm mitgeteilt werden, welches numerische Integrationsverfahren verwendet werden soll. Dazu wählt man im Simulationsprogramm den sogenannten *Solver* aus, also den Lösungsalgorithmus zur Lösung des Systems gewöhnlicher Differentialgleichungen nach Gleichung (1.26) mittels numerischer Integration. Üblicherweise stehen verschiedene Solver zur Auswahl bereit, wobei grundsätzlich zwischen Solvern mit variabler Schrittweite (**Variable-Step-Solver**) und solchen mit fester Schrittweite (**Fixed-Step-Solver**) unterschieden wird:

- **Variable-Step-Solver** arbeiten mit variabler Integrationsschrittweite. Die Berechnung zur Lösung des Differentialgleichungssystems startet mit der Anfangsschrittweite (*initial step iize*), die als Simulationsparameter vorgegeben werden kann. Eine manuell vorgegebene Anfangsschrittweite kann vom Solver aber auch unterschritten werden, wenn die Ableitungen der Zustandsgrößen zu groß werden. Der Solver versucht dann, während der Simulation die Differentialgleichungen unter Beachtung der vorgegebenen maximalen Schrittweite (*max step size*) kontinuierlich zu lösen. Dabei wird die Integrationsschrittweite permanent angepasst. Das ermöglicht zum einen die Erkennung und Behandlung von Unstetigkeitsstellen und zum anderen eine Fehlerüberwachung (siehe nächster Abschnitt).
- **Fixed-Step-Solver** arbeiten mit einer festen vorgegebenen Integrationsschrittweite (*fixed step size*). Dabei sind die Erkennung und Behandlung von Unstetigkeitsstellen sowie eine Fehlerüberwachung nicht möglich. Fixed-Step-Solver werden eingesetzt, wenn aus dem Simulationsmodell heraus Code erzeugt werden soll, der beispielsweise in einer Echtzeitsimulation (*real-time simulation*) oder in einem Microcontroller eingesetzt werden soll.

In den meisten Fällen ist die Verwendung eines Variable-Step-Solvers zur Untersuchung leistungselektronischer Systeme die bessere Wahl.